# Smart emission

Gassensoren calibratie

#### Kunnen we goedkope sensors gebruiken om luchtkwaliteit te meten?

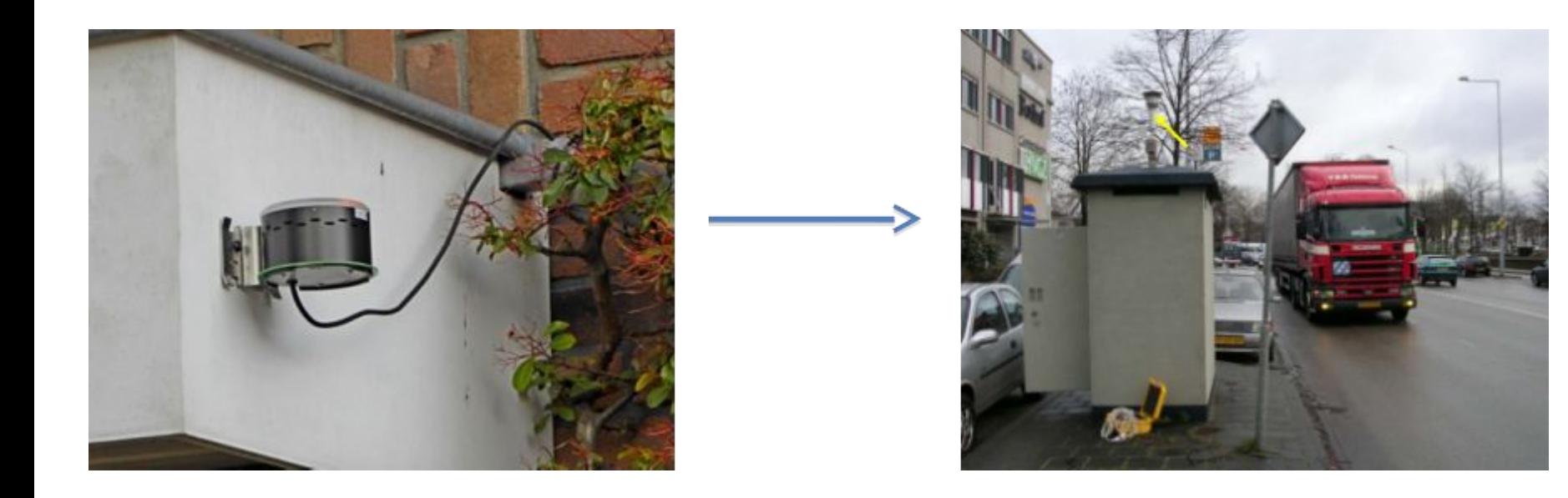

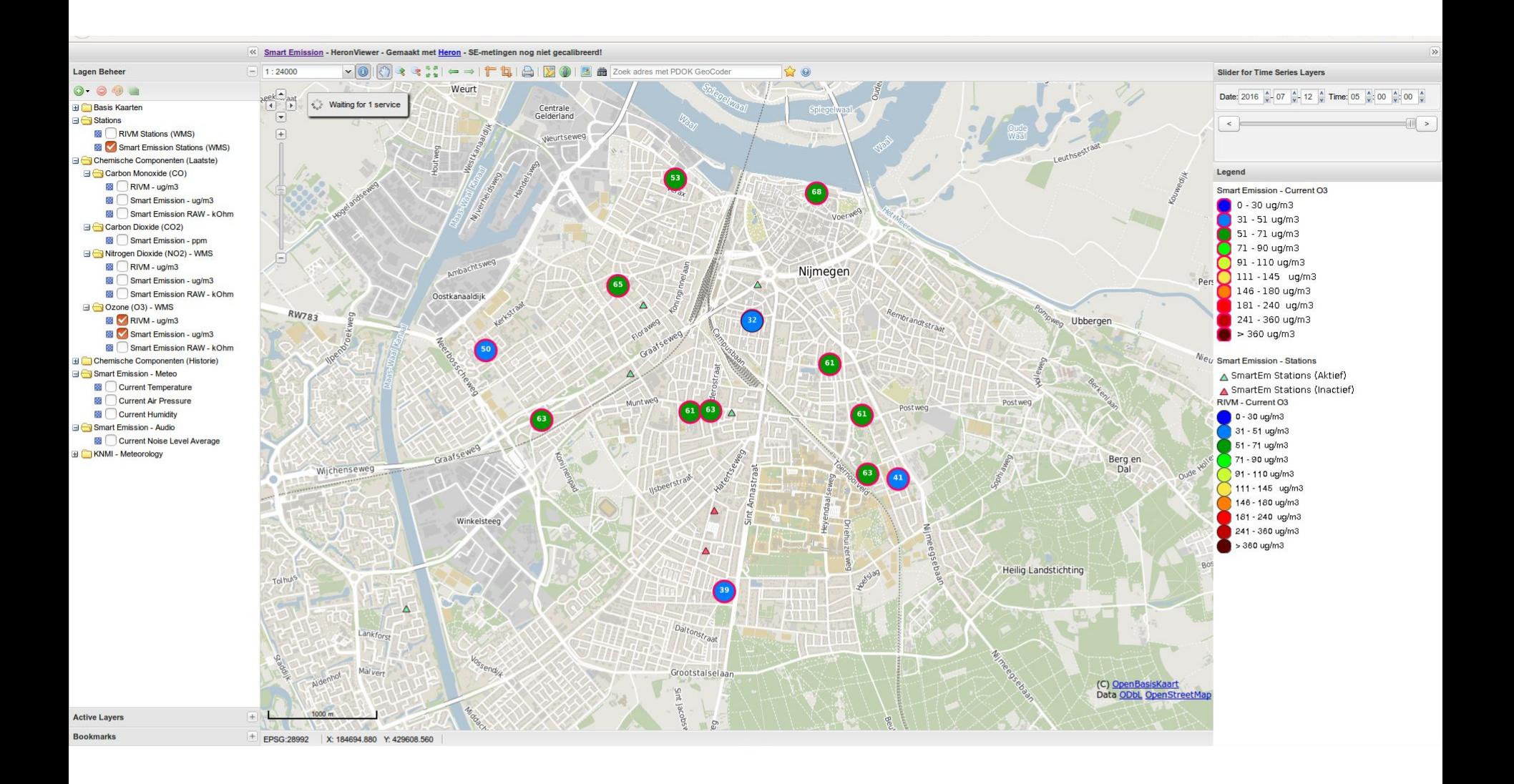

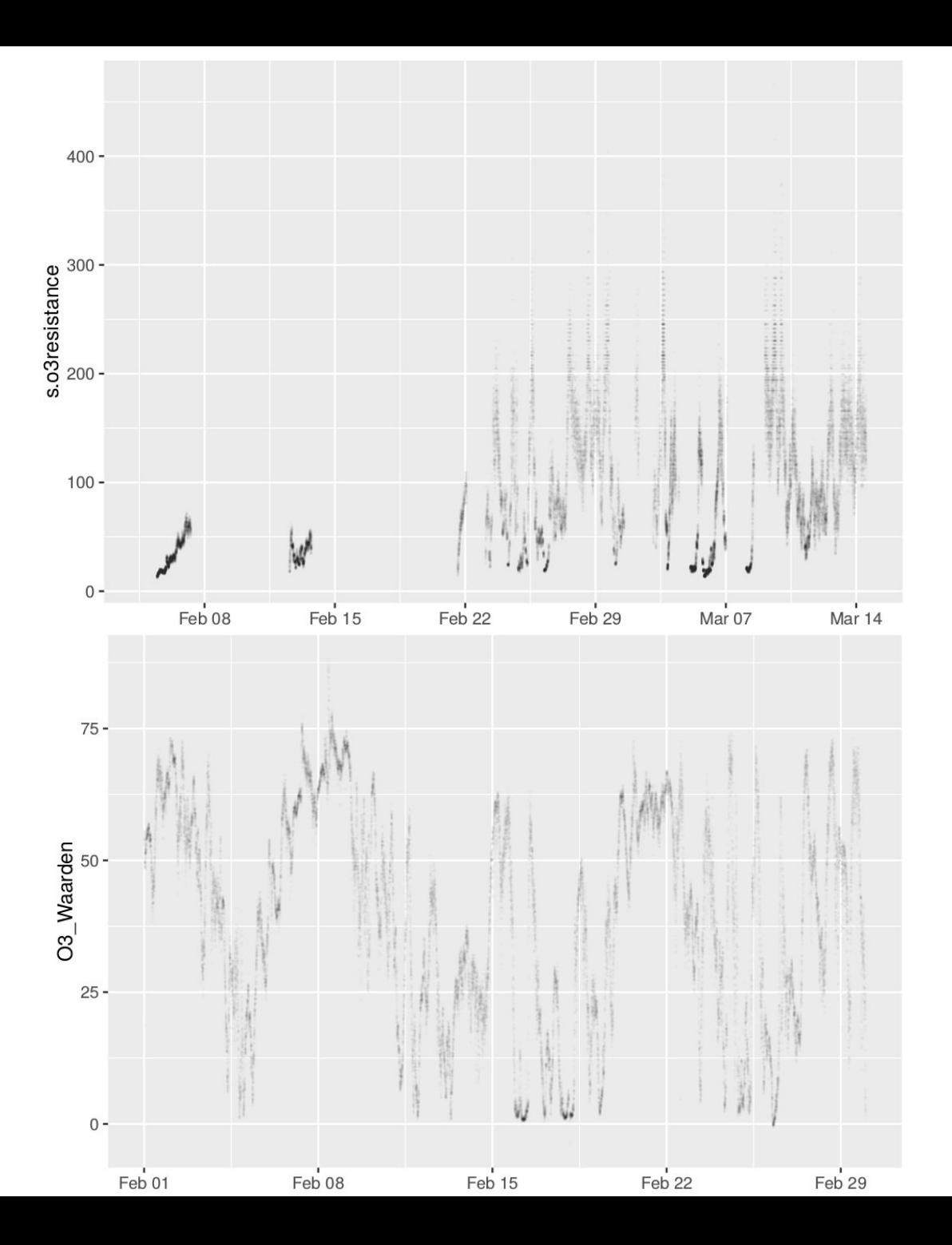

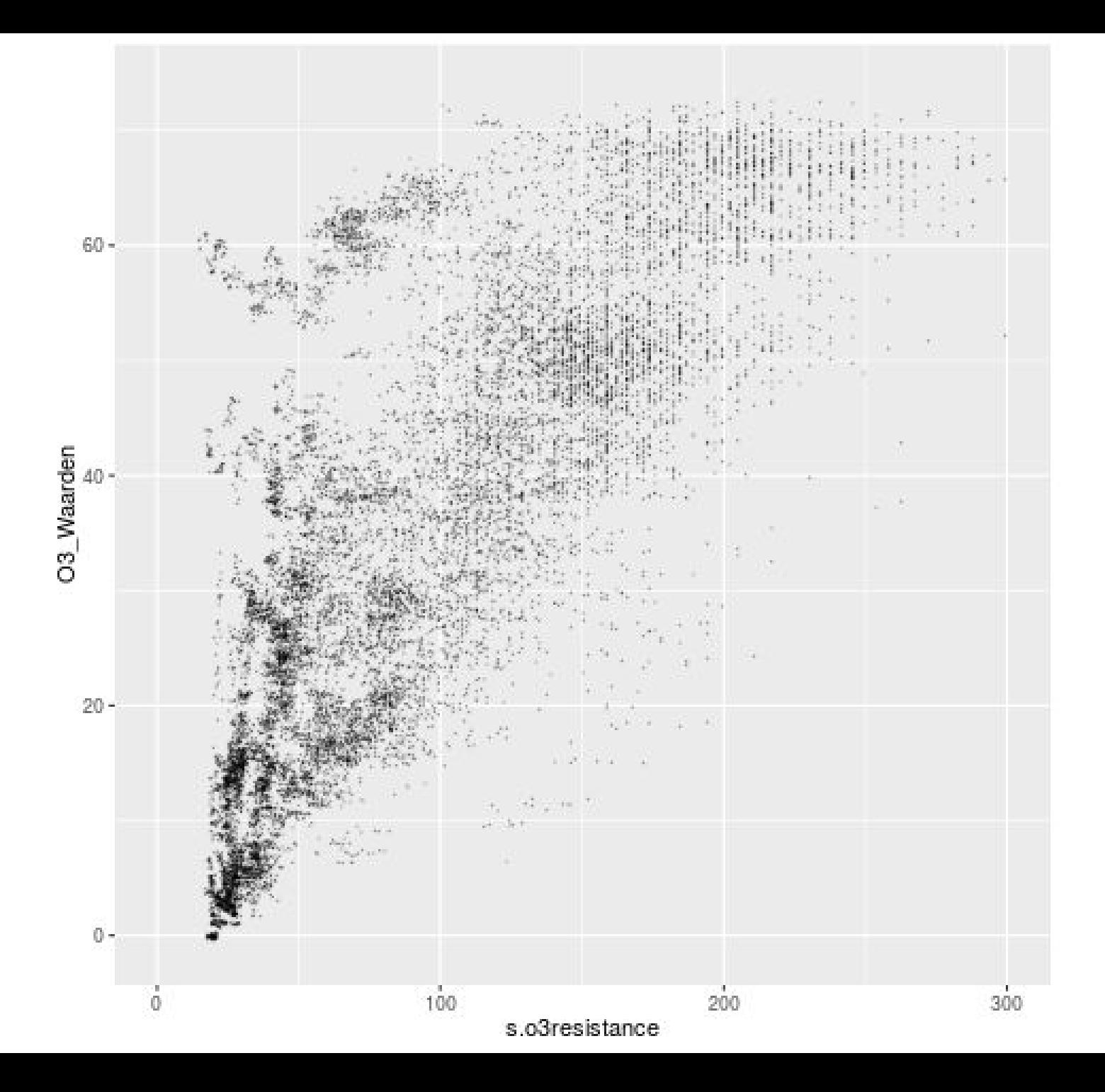

datetime p.base.timer p.co.heater.mode p.co.heater.value p.error.base.irq.service.stopped p.error.booting p.error.configuration p.error.memory p.error.sensor p.error.wifi.connection p.no2.heater.mode p.no2.heater.value p.power.aux\_power.input.active p.power.charged p.power.charging p.power.co2.sensor.on p.power.co.heater.on p.power.energy.harvesting.standby p.power.error p.power.gauge.ok p.power.h2s.sensor.on p.power.harvest.input.active p.power.mains.input.active p.power.nh3.sensor.on p.power.no2.heater.on p.power.no.battery p.power.o3.heater.on

p.power.pm.sensor.on p.power.usb.input.active p.session.up.time p.total.up.time p.unit.serial.number p.unknown.17 p.unknown.18 p.unknown.19 s.accelero.x s.accelero.y s.accelero.z s.barometer s.co2 s.coresistance s.humidity s.latitude s.light.sensor.blue s.light.sensor.bottom s.light.sensor.green s.light.sensor.red s.light.sensor.top s.longitude s.no2resistance s.o3resistance s.rain.backside.left s.rain.backside.right s.rain.frontside.left

s.rain.frontside.right s.rgb.color s.satinfo.dilution s.satinfo.fix s.satinfo.num s.second.of.day s.temperature.ambient s.temperature.unit

### Voorbewerkingen

- Sensordump omzetten naar gemeten gegevens
- Metingen met error verwijderen
- Vreemde metingen verwijderen
- Type's goed zetten
- Variabelen met weinig informatie verwijderen
- Interpoleren naar zelfde tijdseenheden
- Jose en RIVM data samenvoegen
- Rijen verwijderen die niet alle benodigde metingen bevatten
- Voortschrijdend gemiddelde

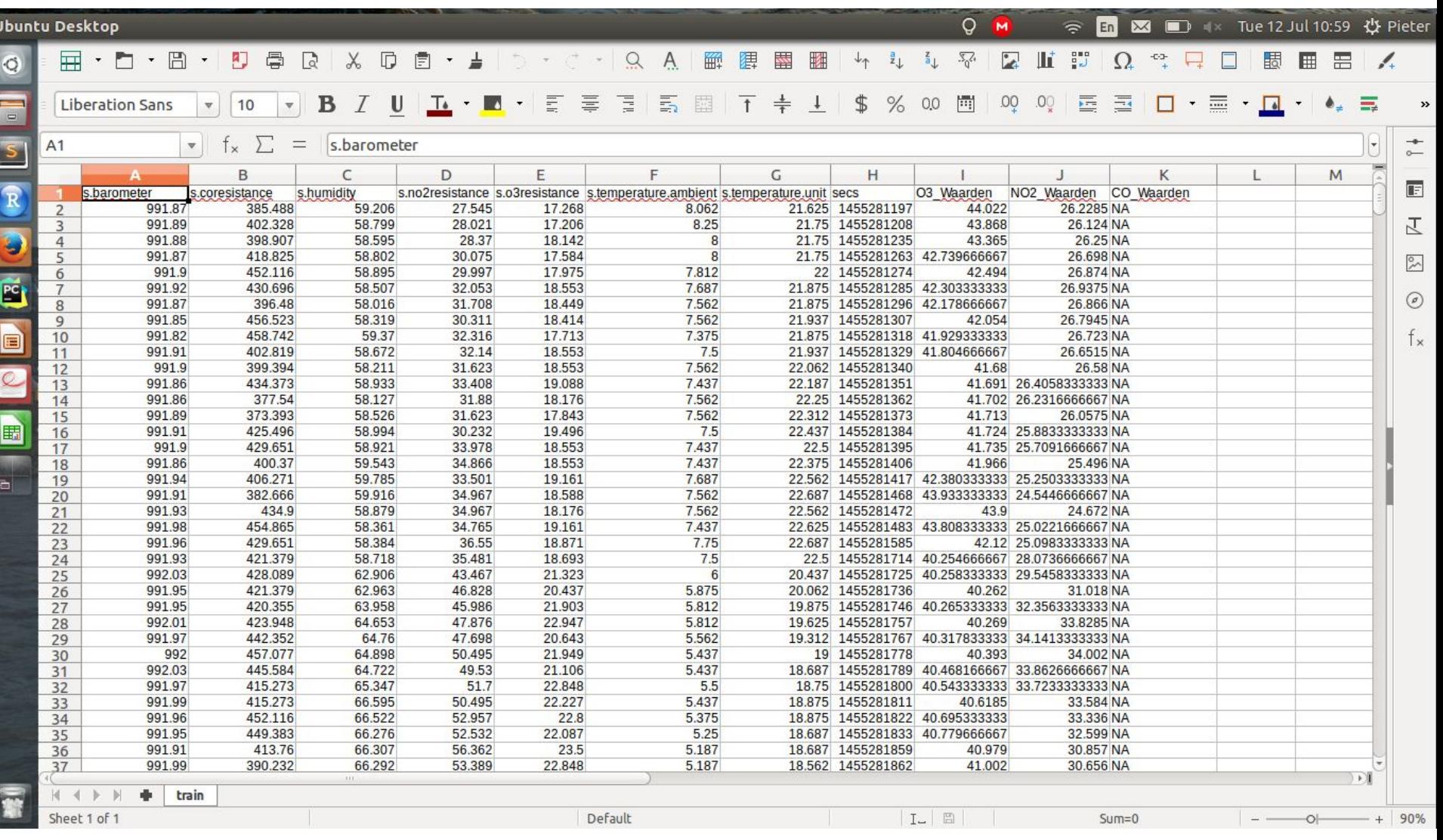

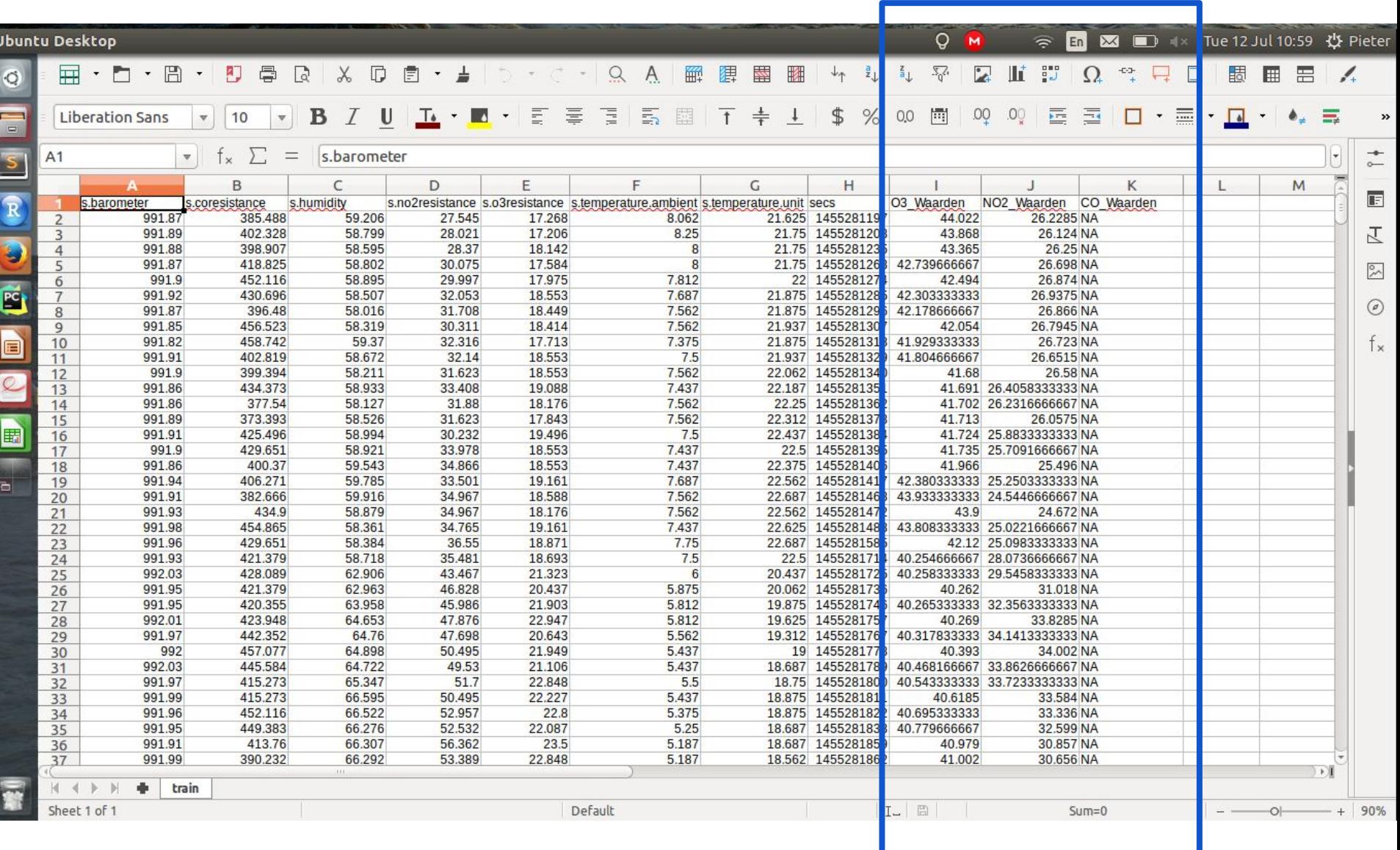

# Lineaire regressie

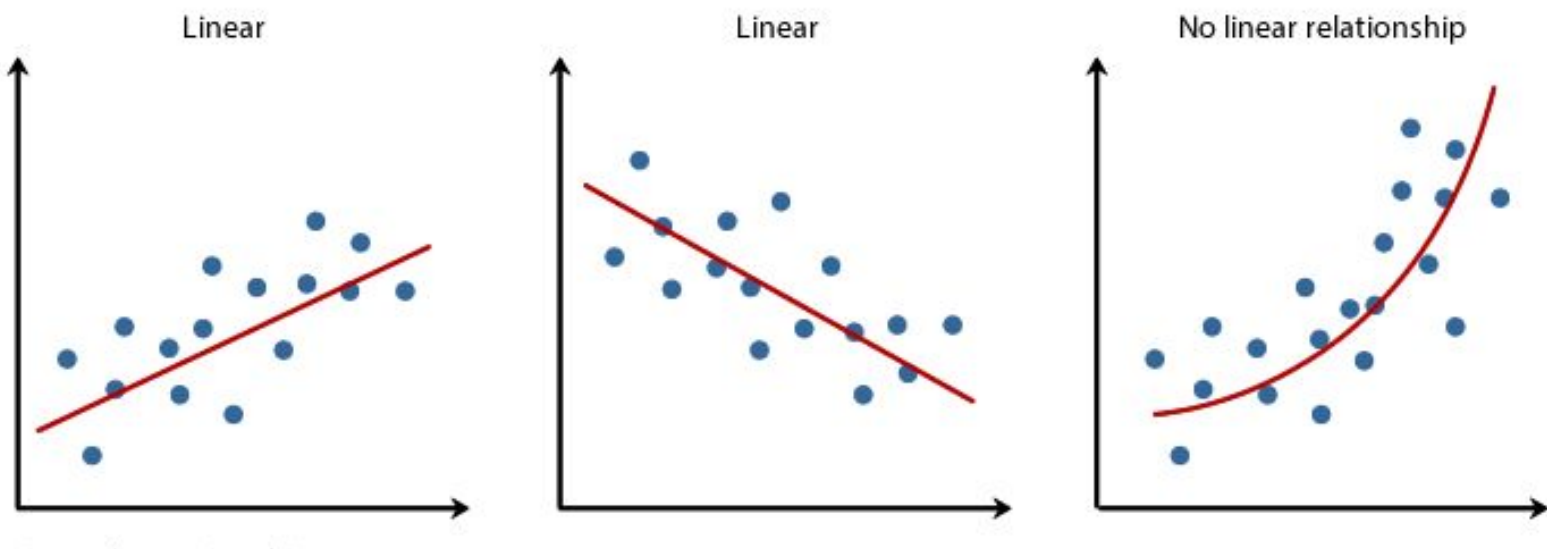

Copyright 2014. Laerd Statistics.

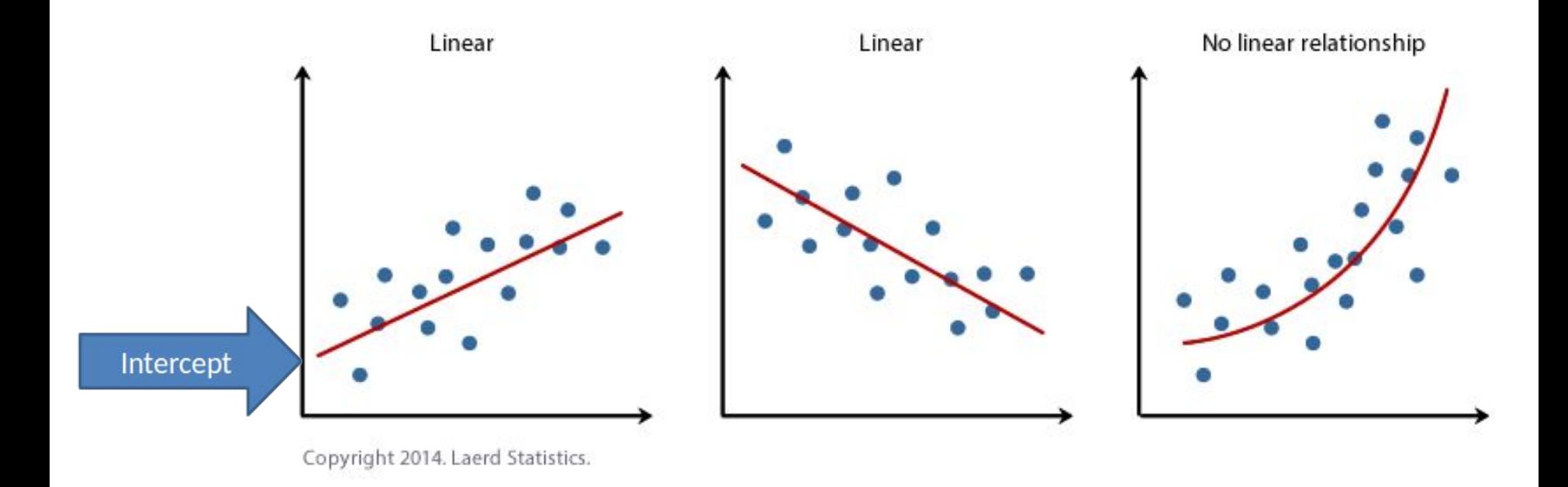

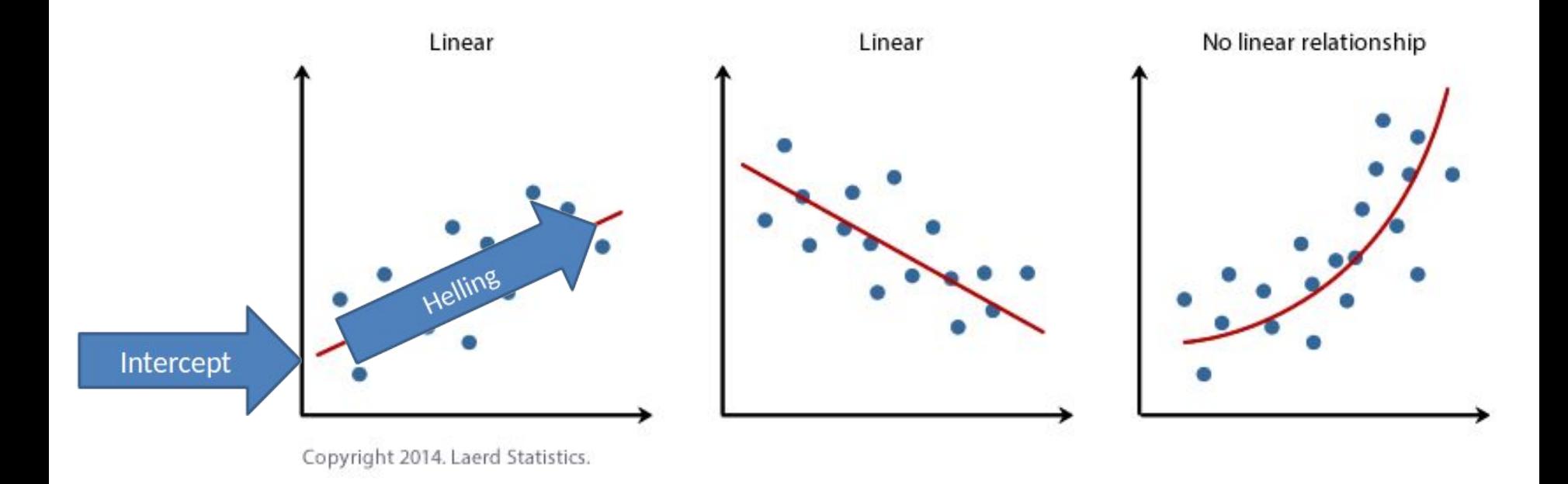

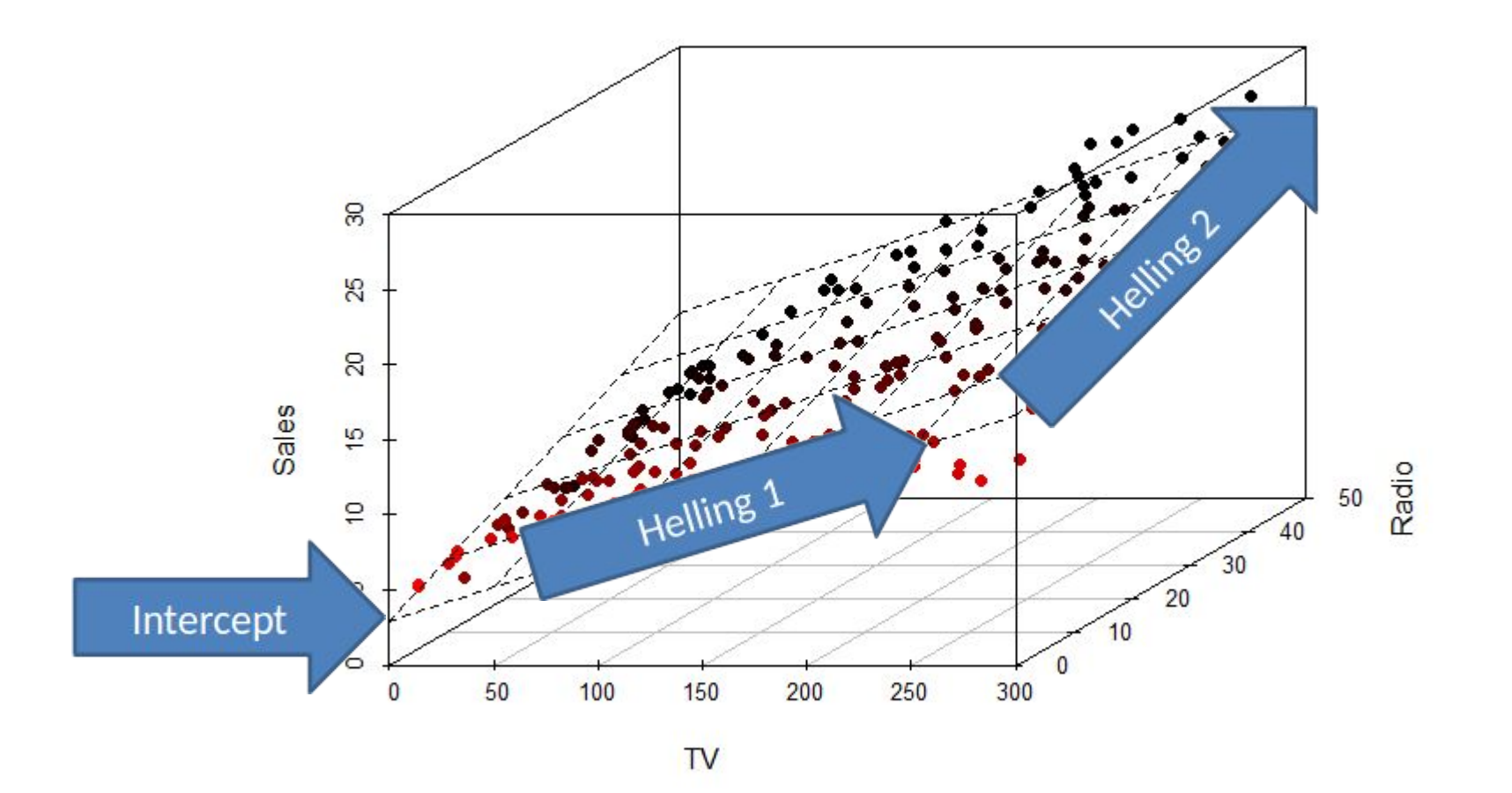

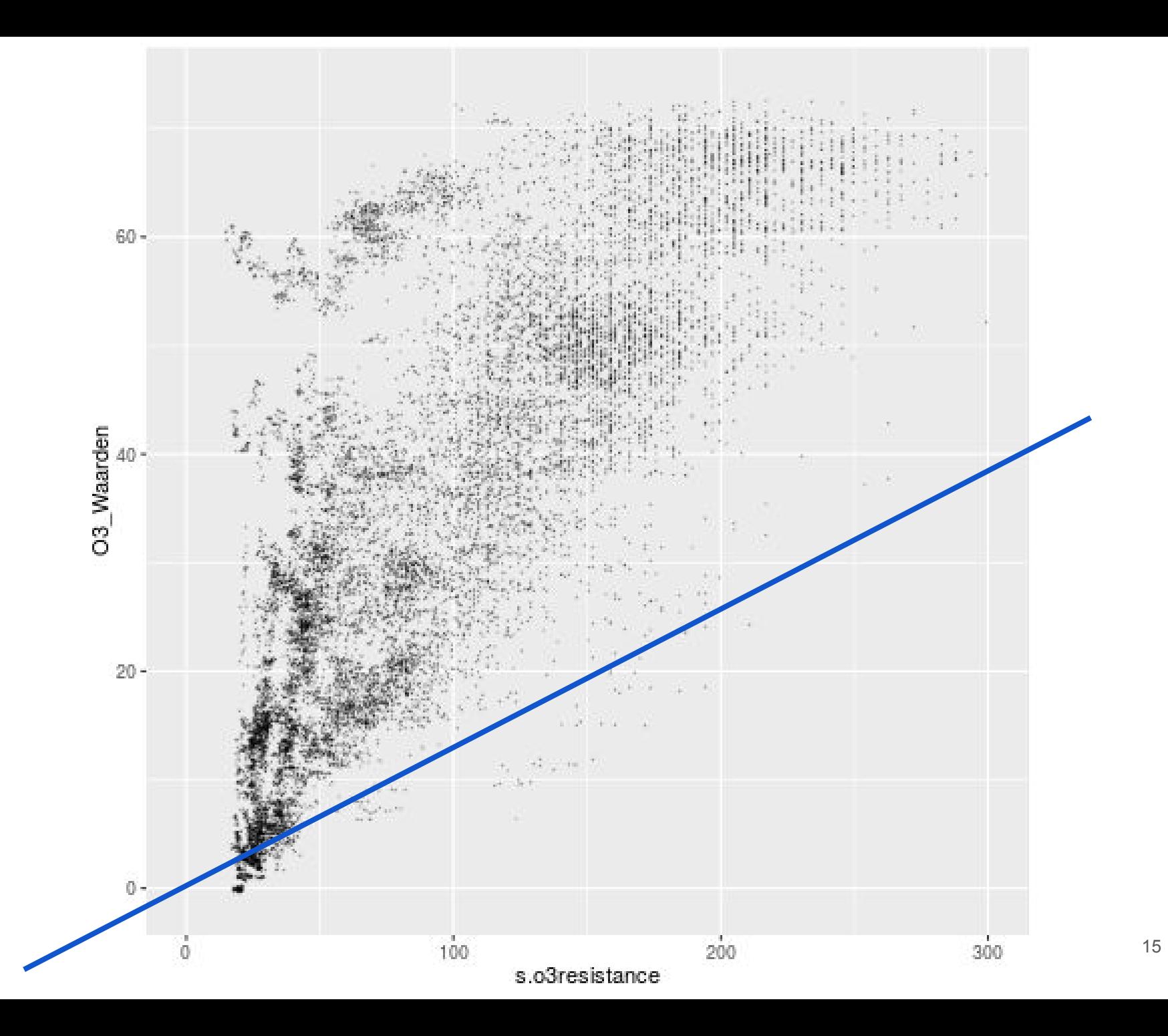

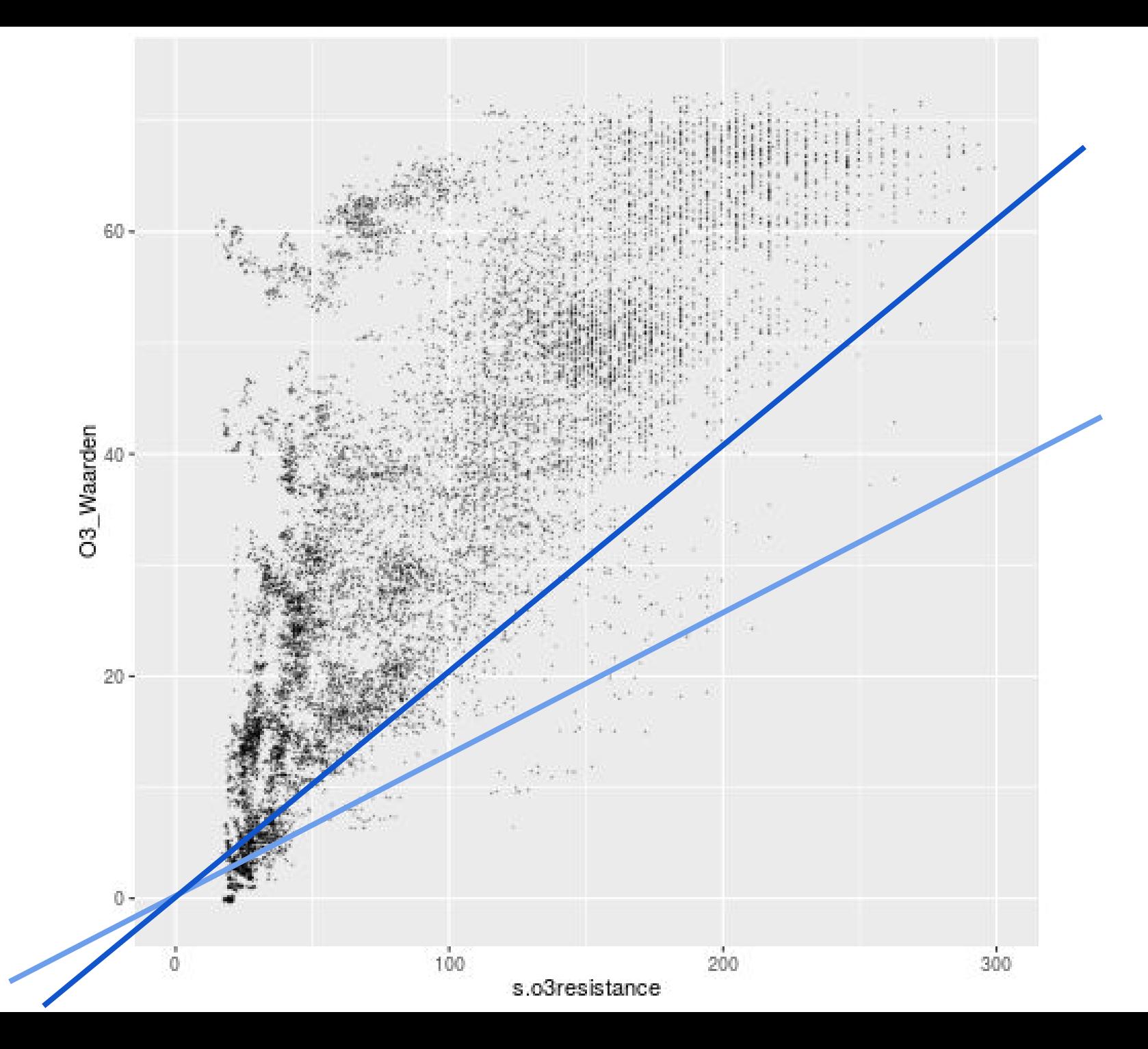

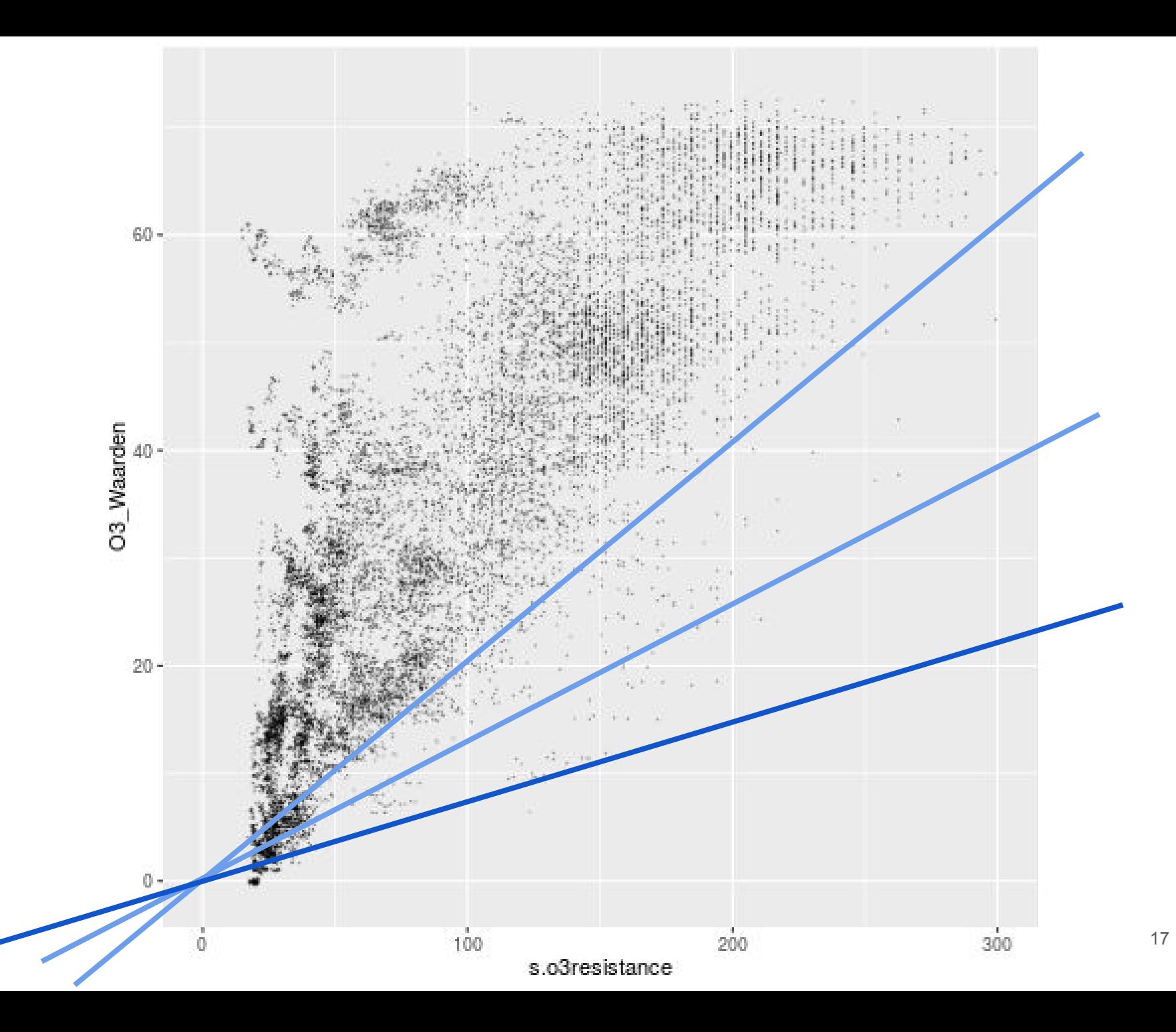

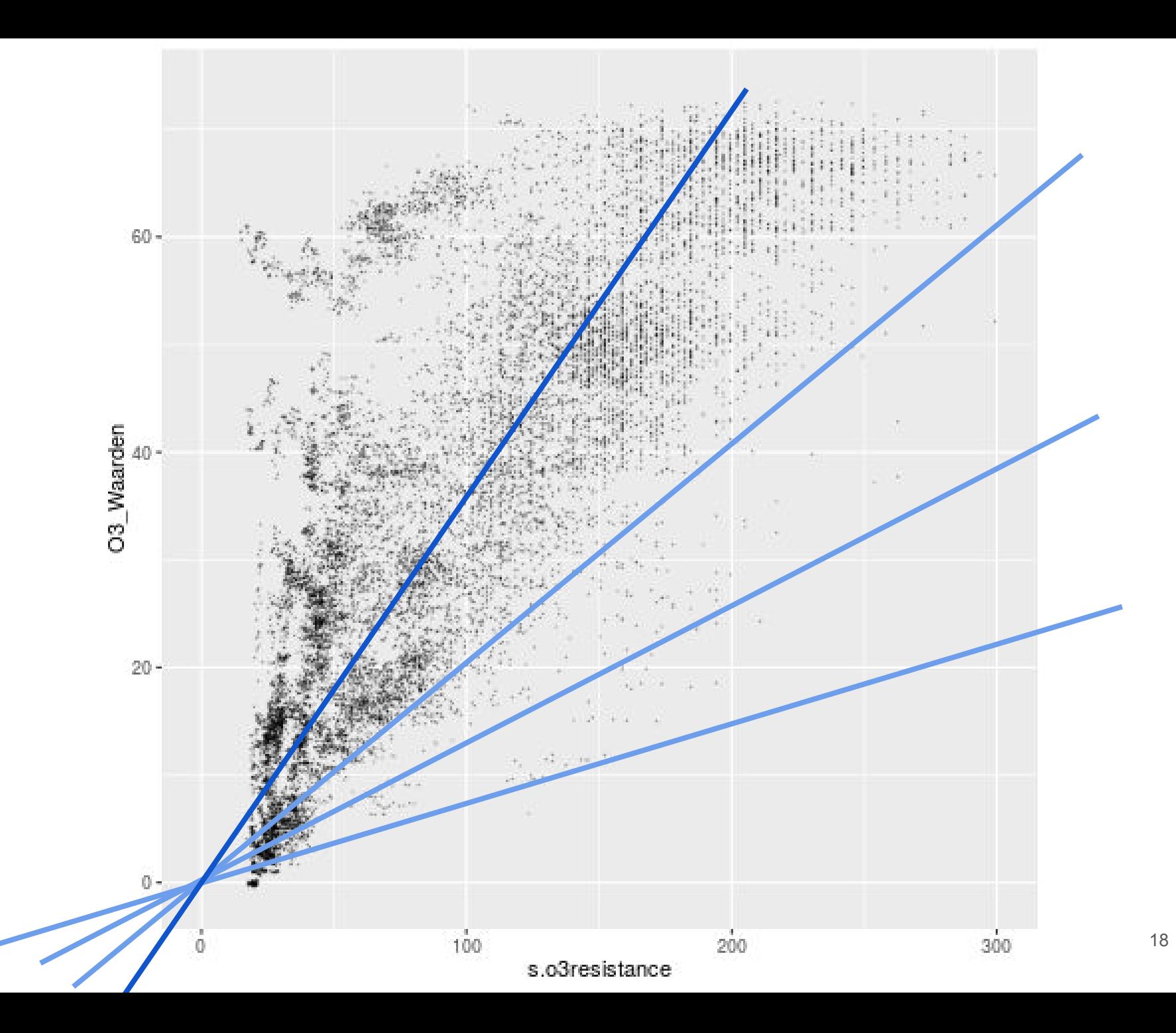

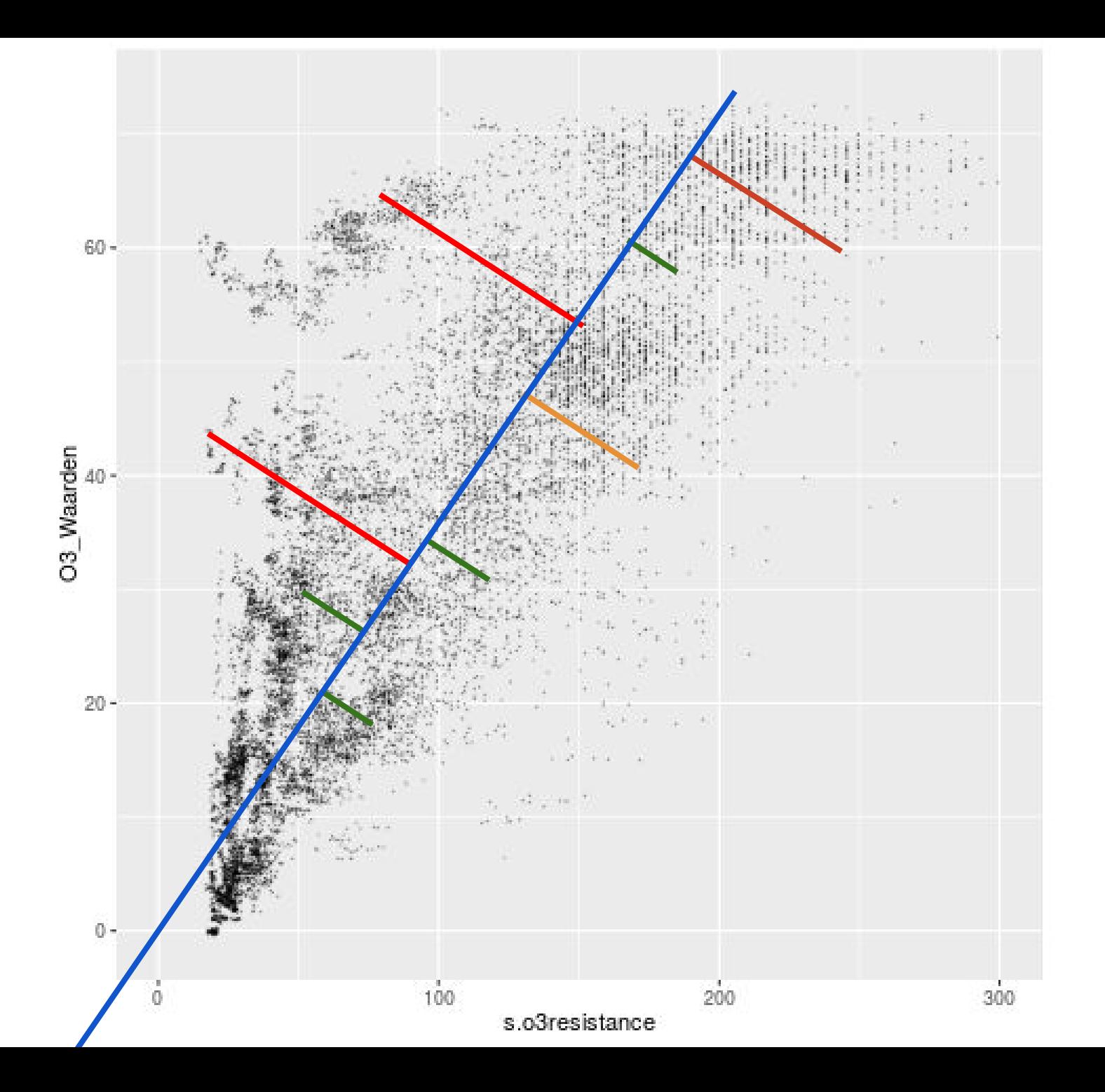

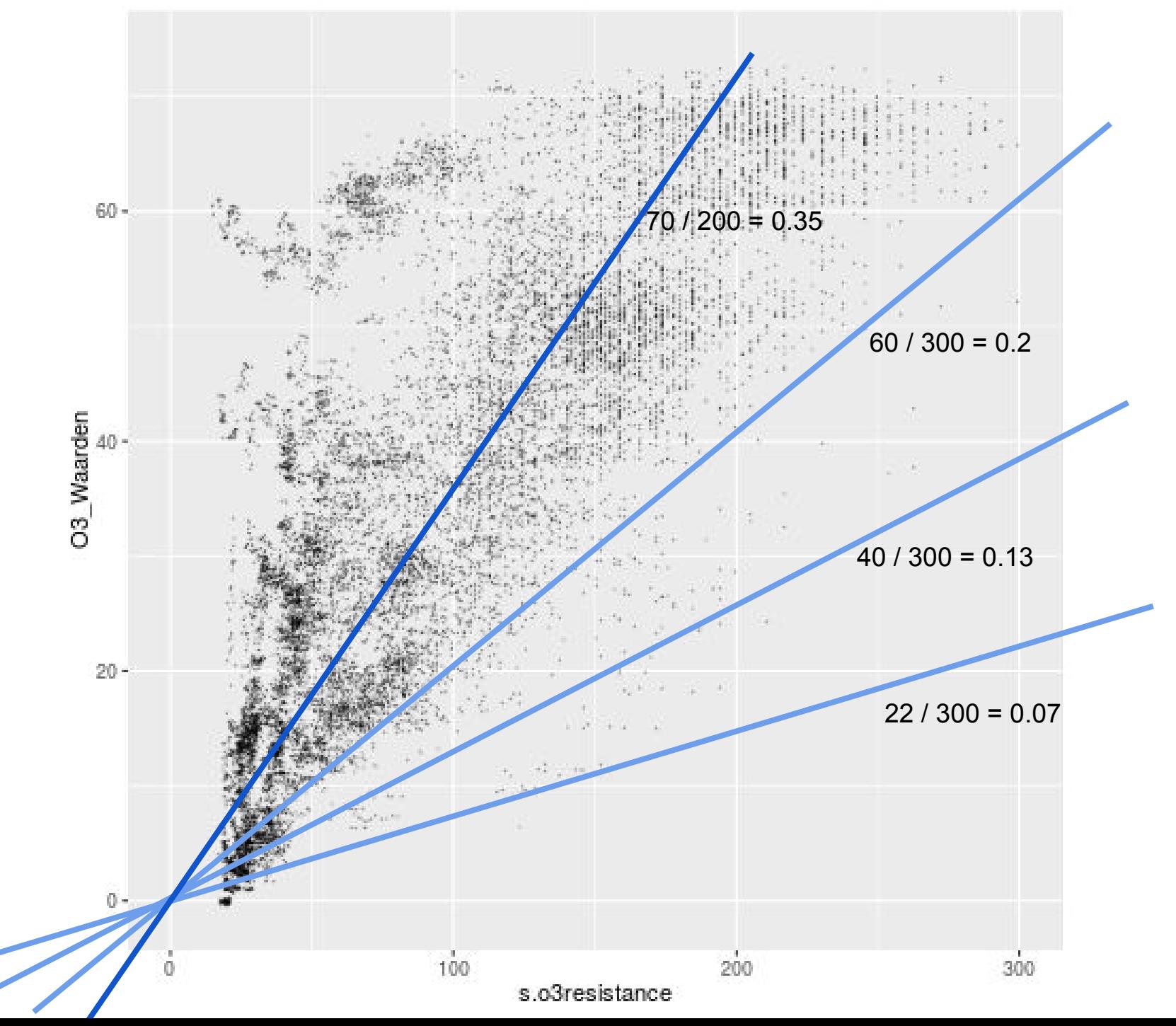

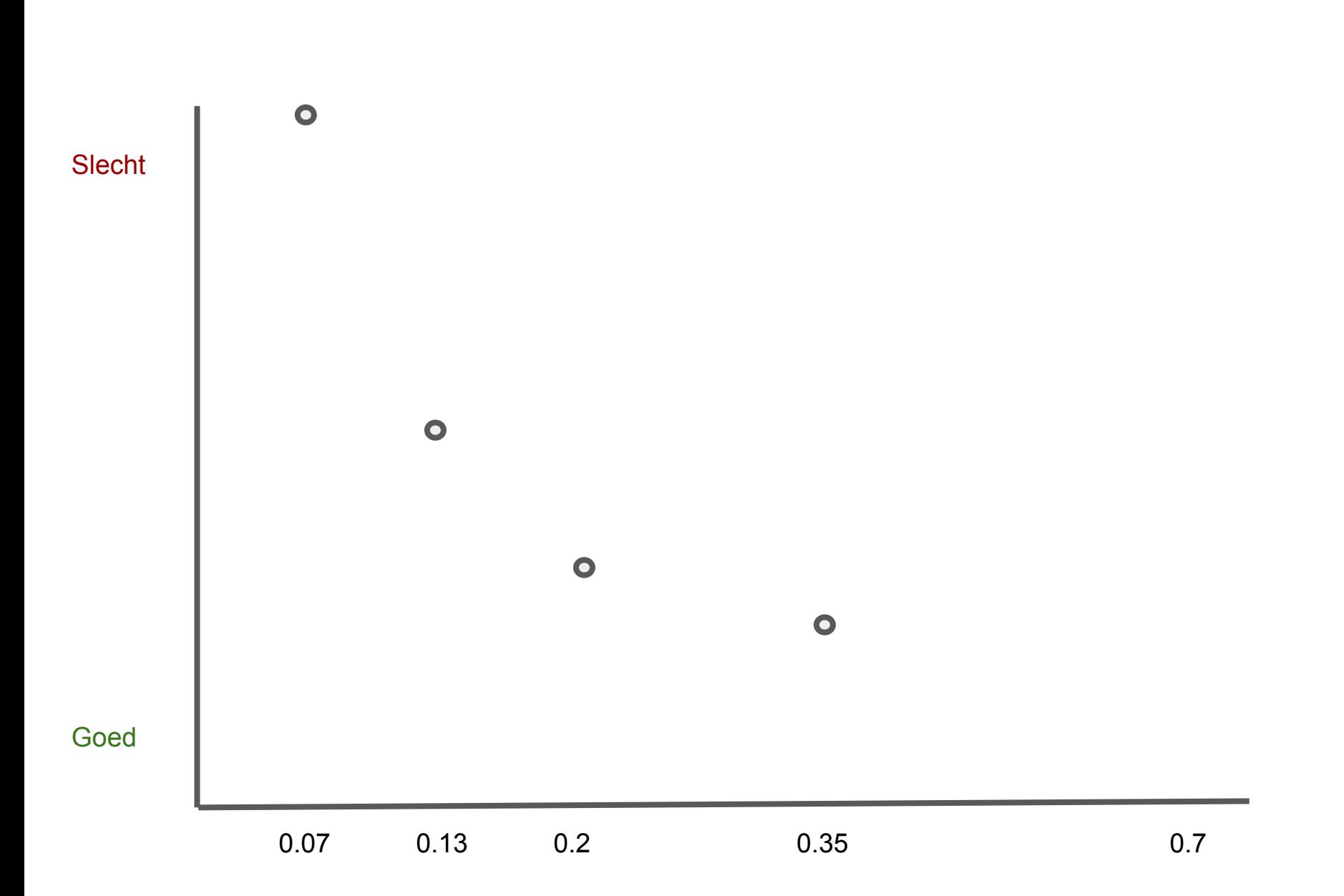

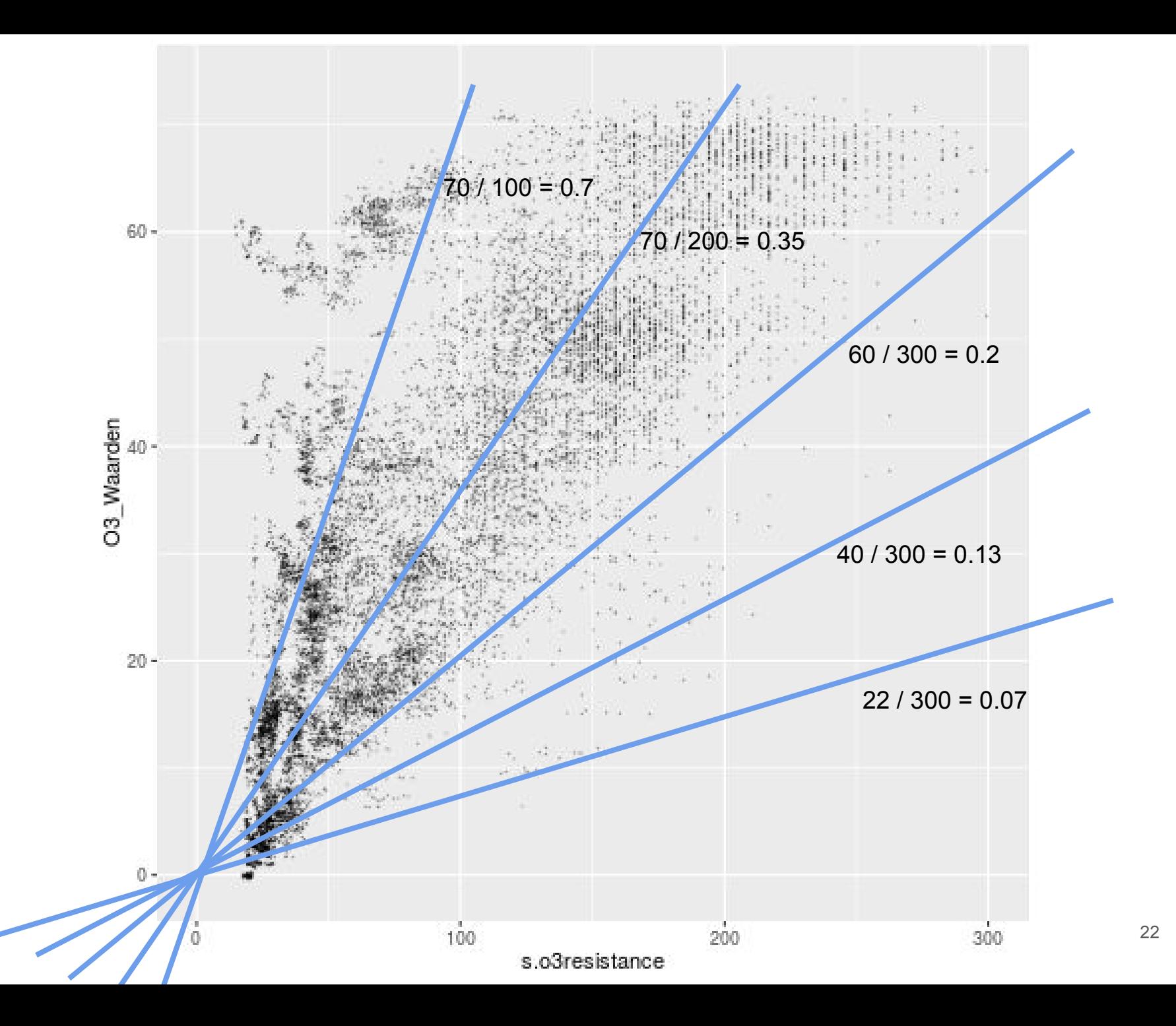

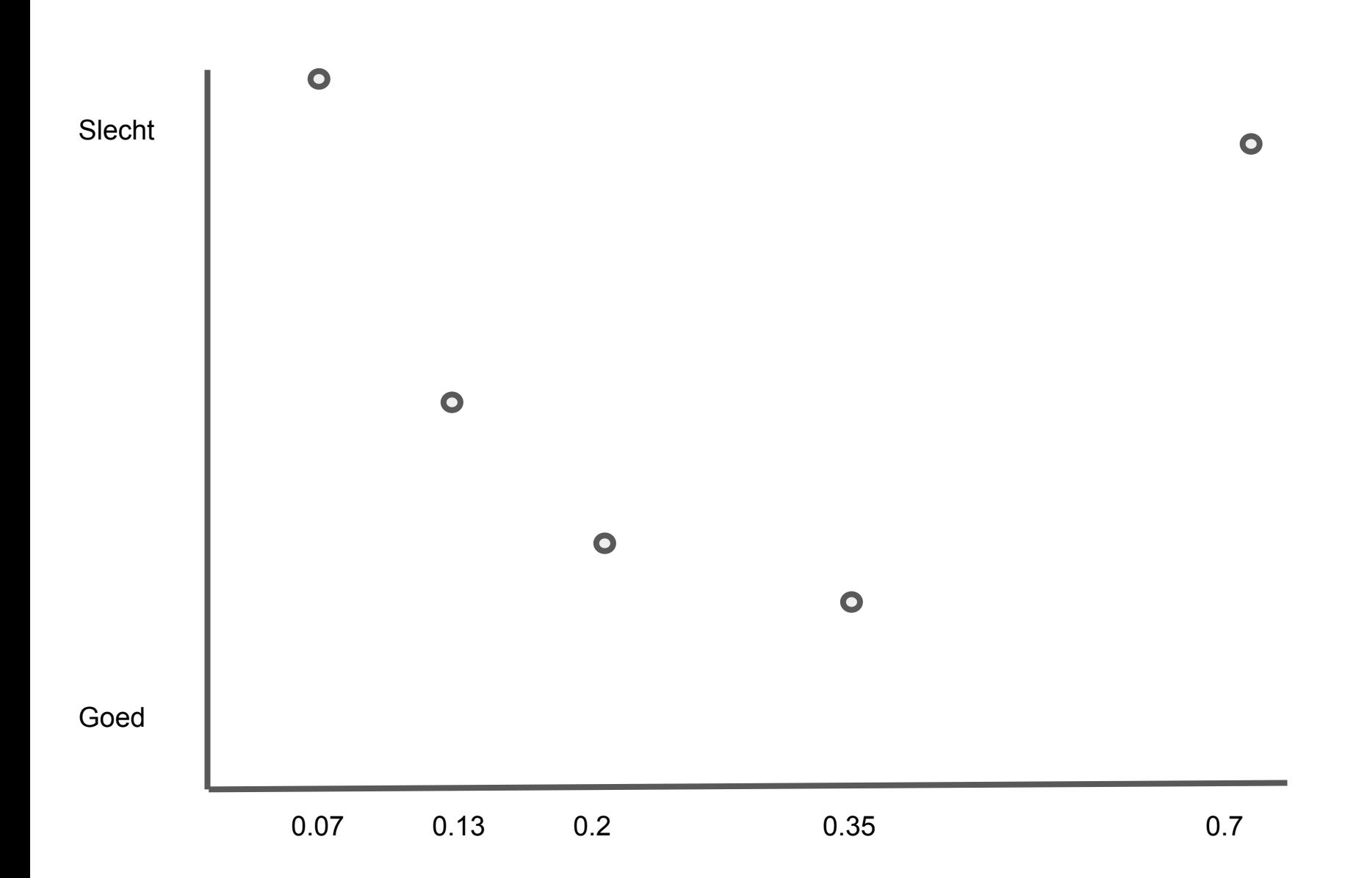

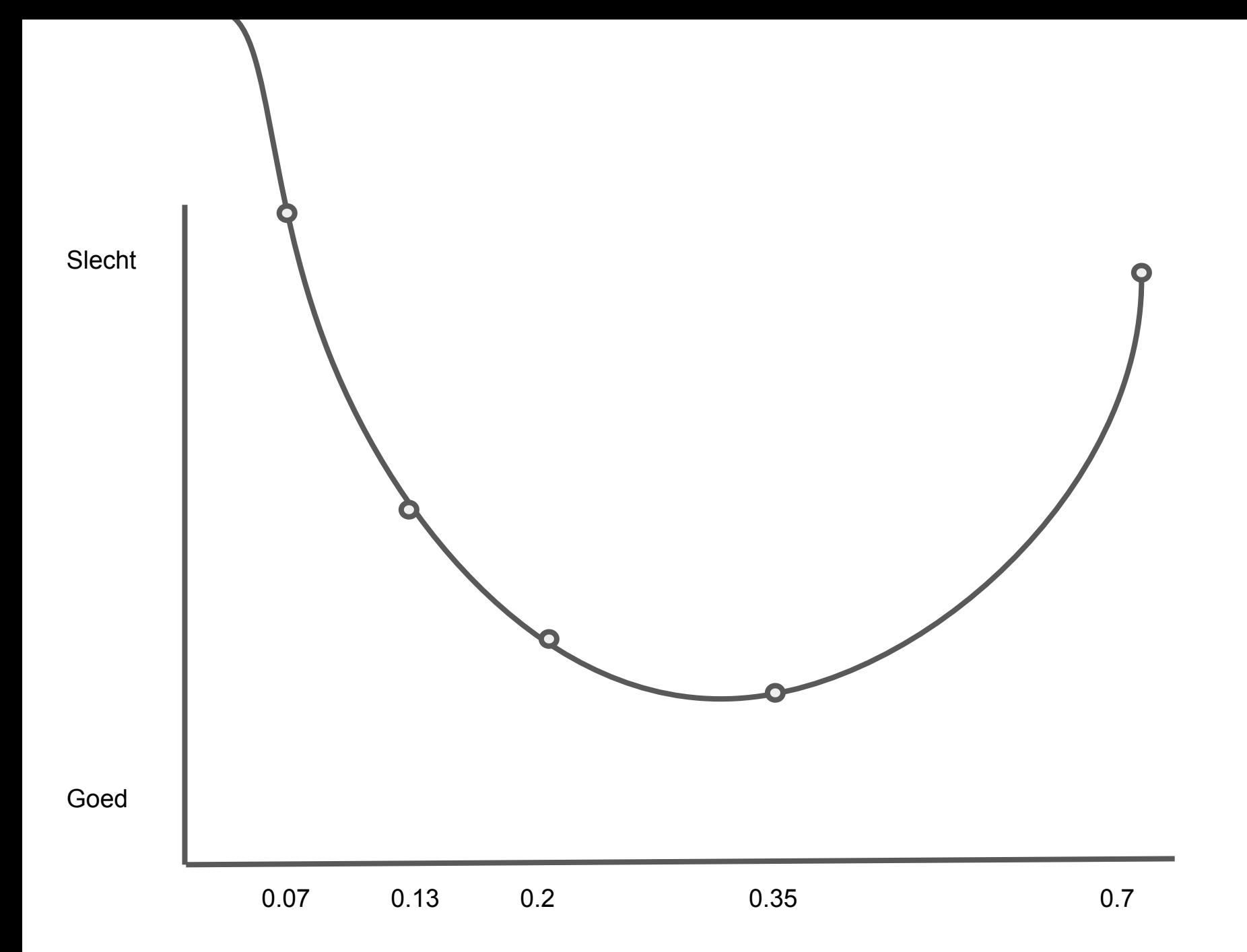

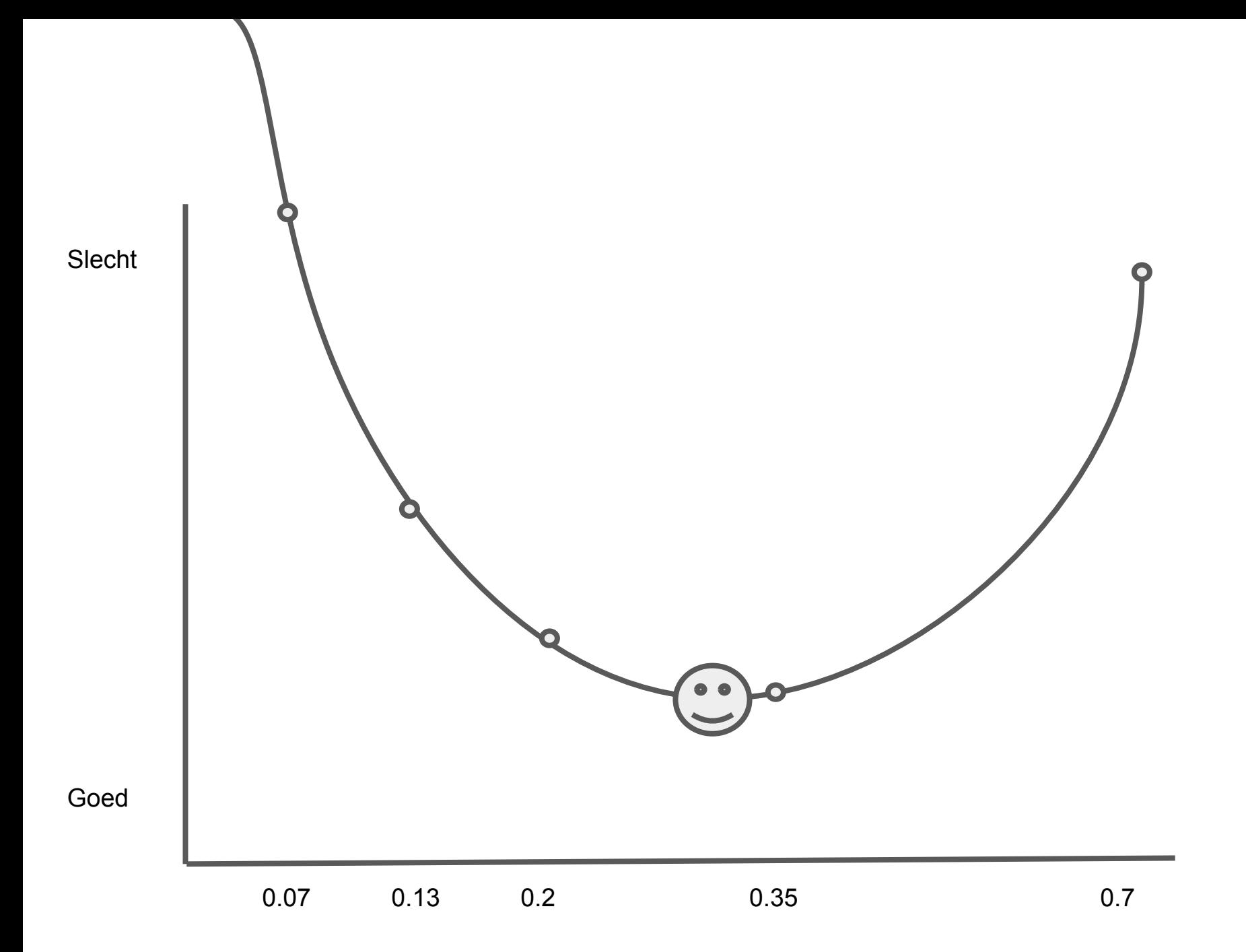

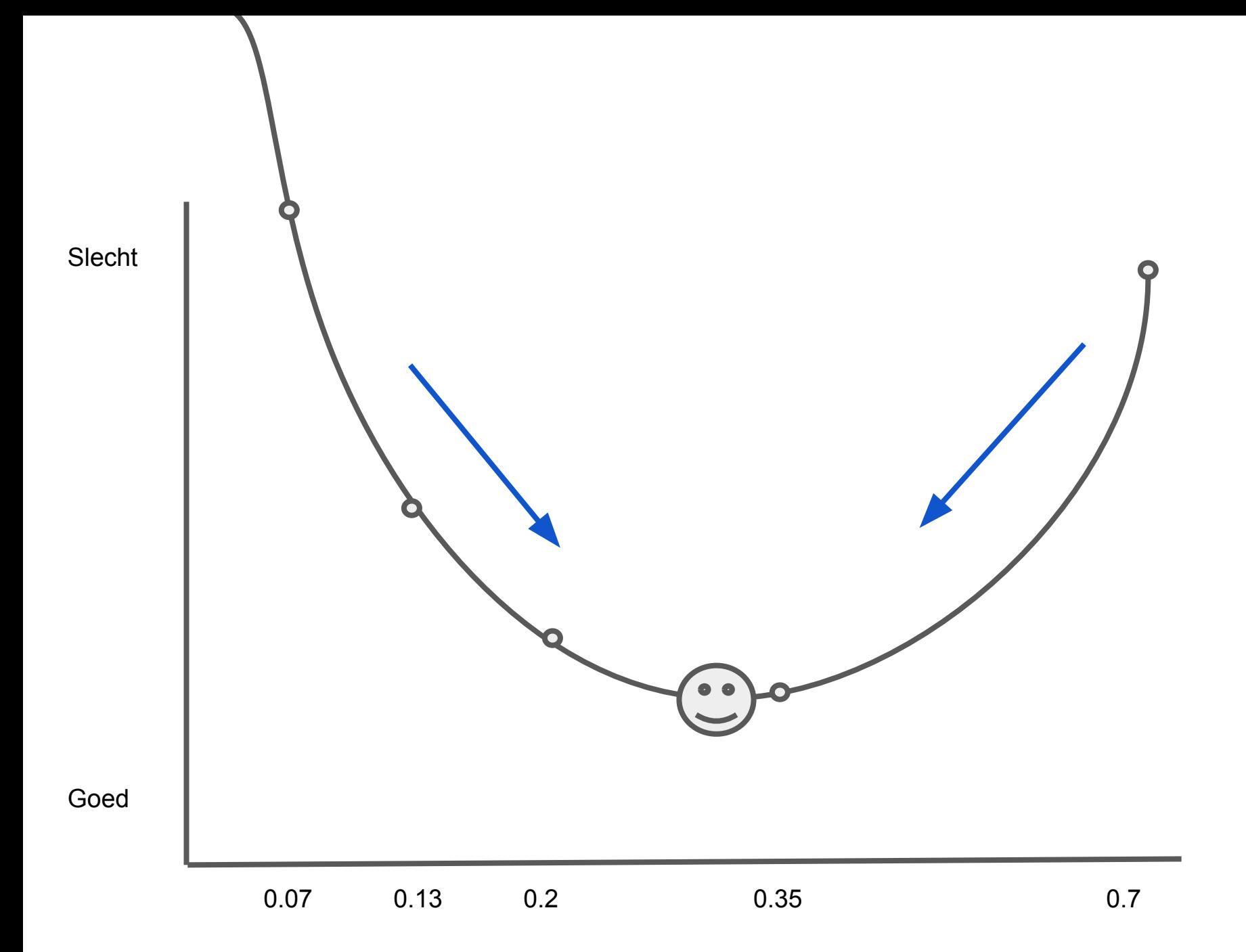

 $O3 = 89.1177$ 

+ 0.03420626 \* s.coresistance \* log(s.o3resistance)

- − 0.008836714 \* s.light.sensor.bottom
- − 0.02934928 \* s.coresistance \* s.temperature.ambient
- − 1.439367 \* s.temperature.ambient \* log(s.coresistance)
- + 1.26521 \* log(s.coresistance) \* sqrt(s.coresistance)
- − 0.000343098 \* s.coresistance \* s.no2resistance
- $+ 0.02761877 * s.no2 resistance * log(s.o3 resistance)$
- − 0.0002260495 \* s.barometer \* s.coresistance
- $+ 0.0699428 * s.humidity$
- + 0.008435412 \* s.temperature.unit \* sqrt(s.no2resistance)

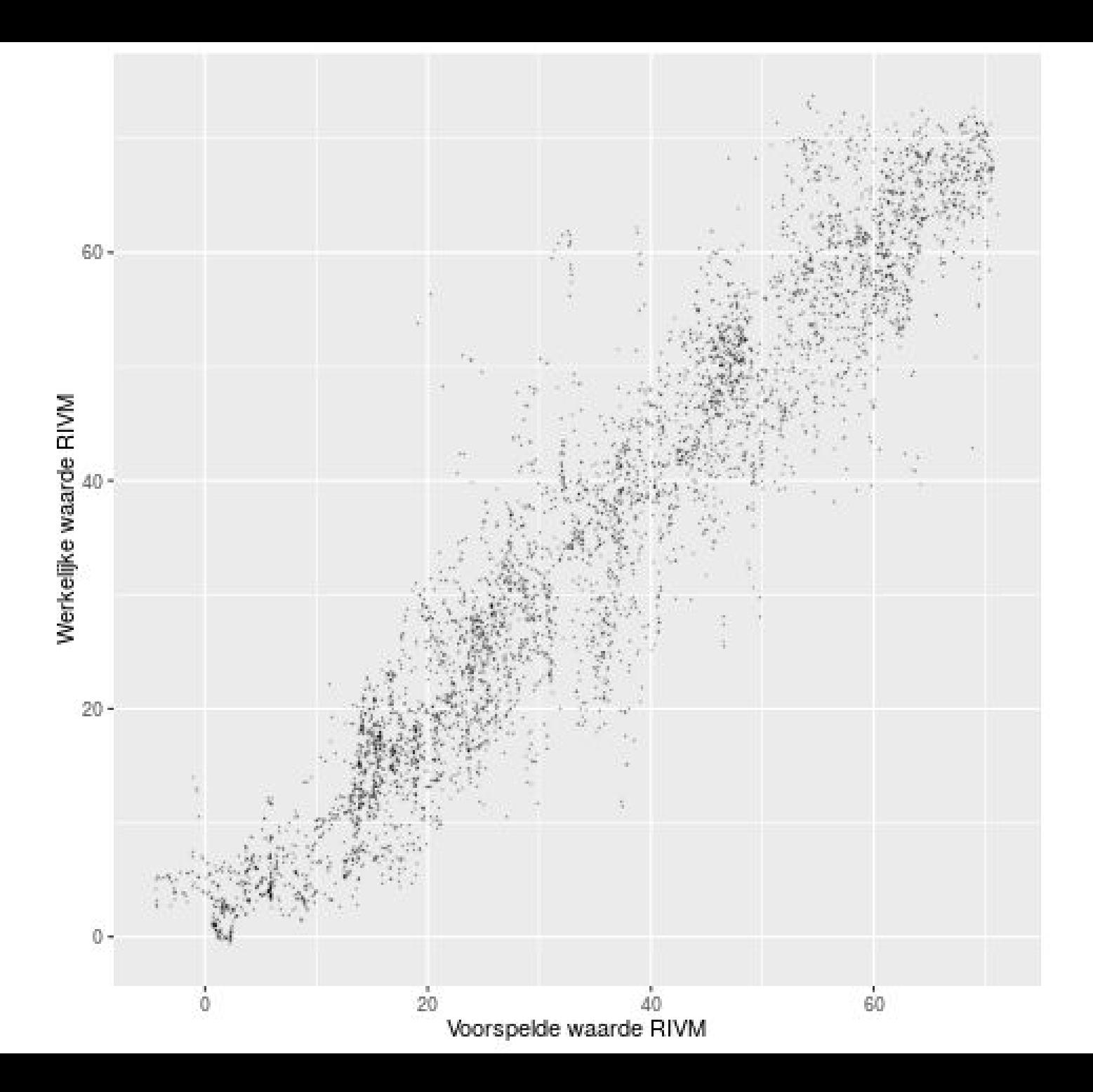

### Artificial neural networks

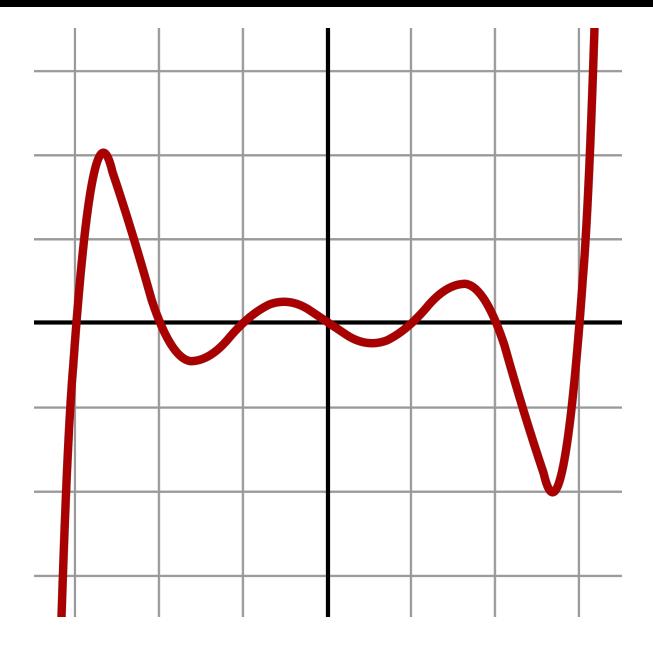

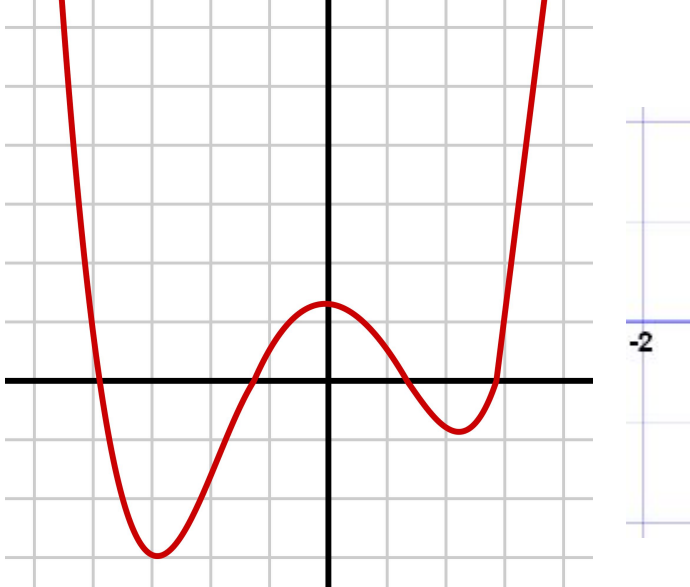

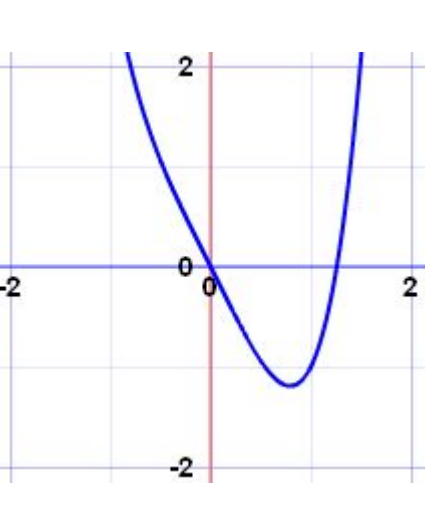

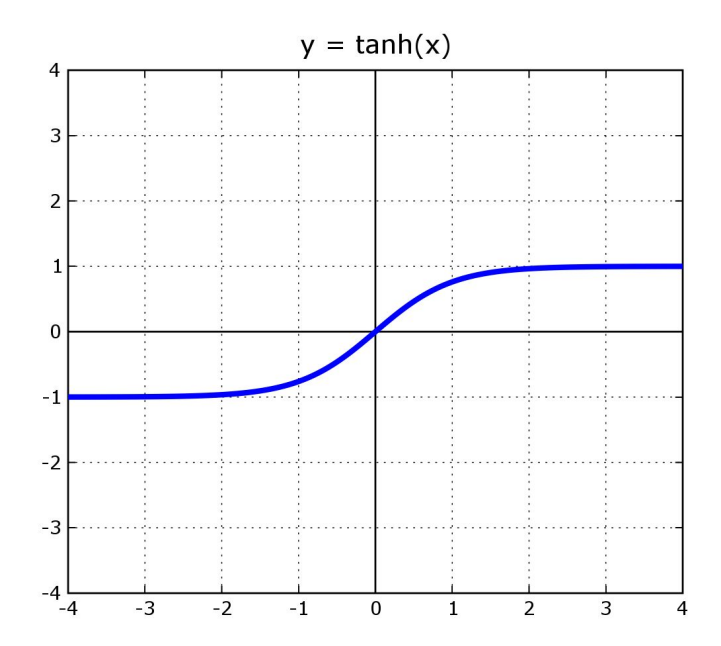

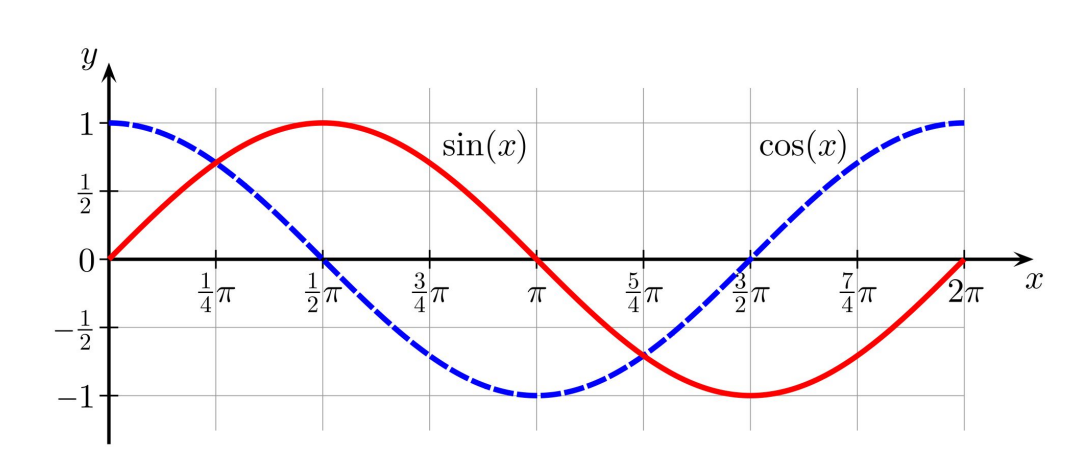

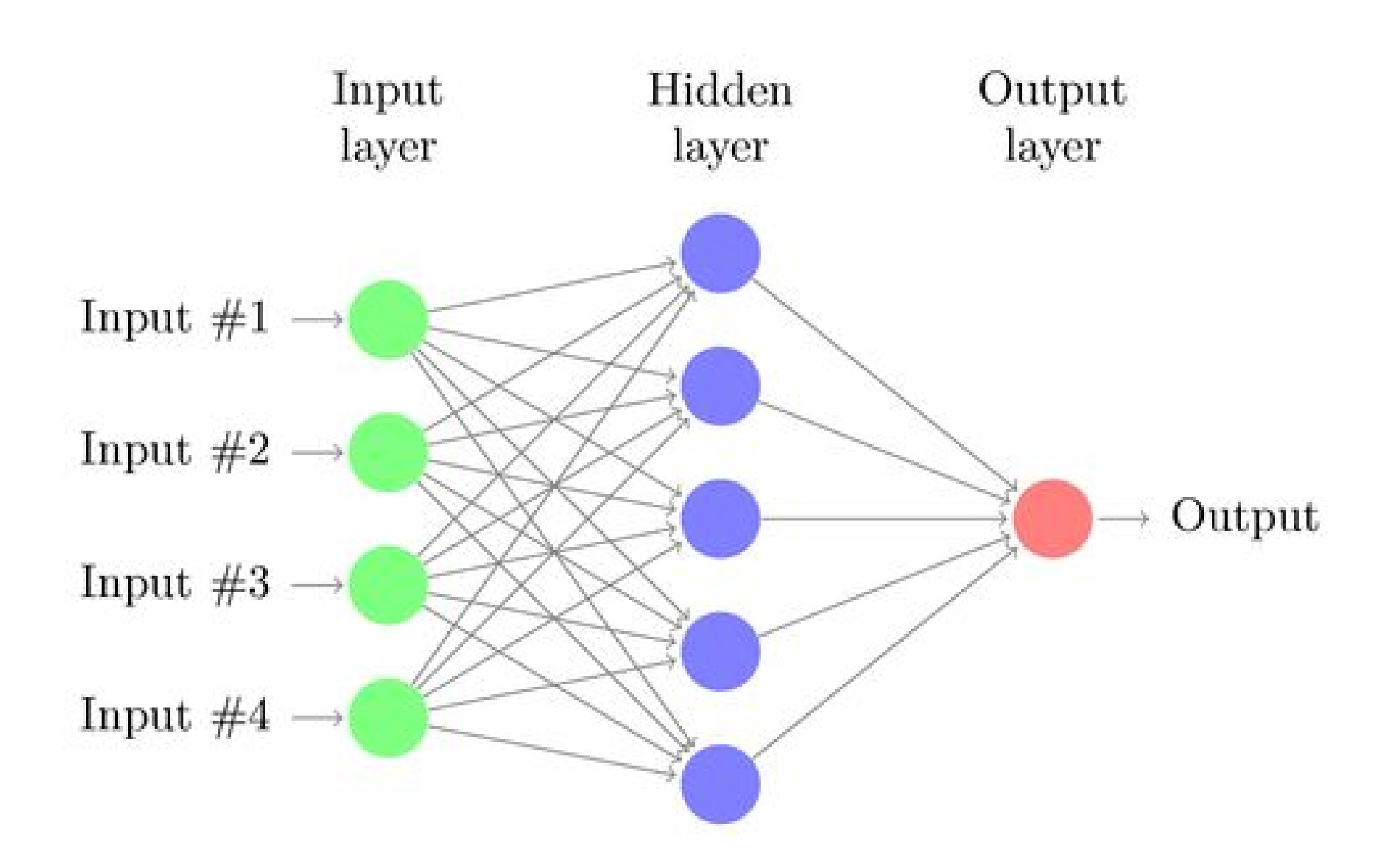

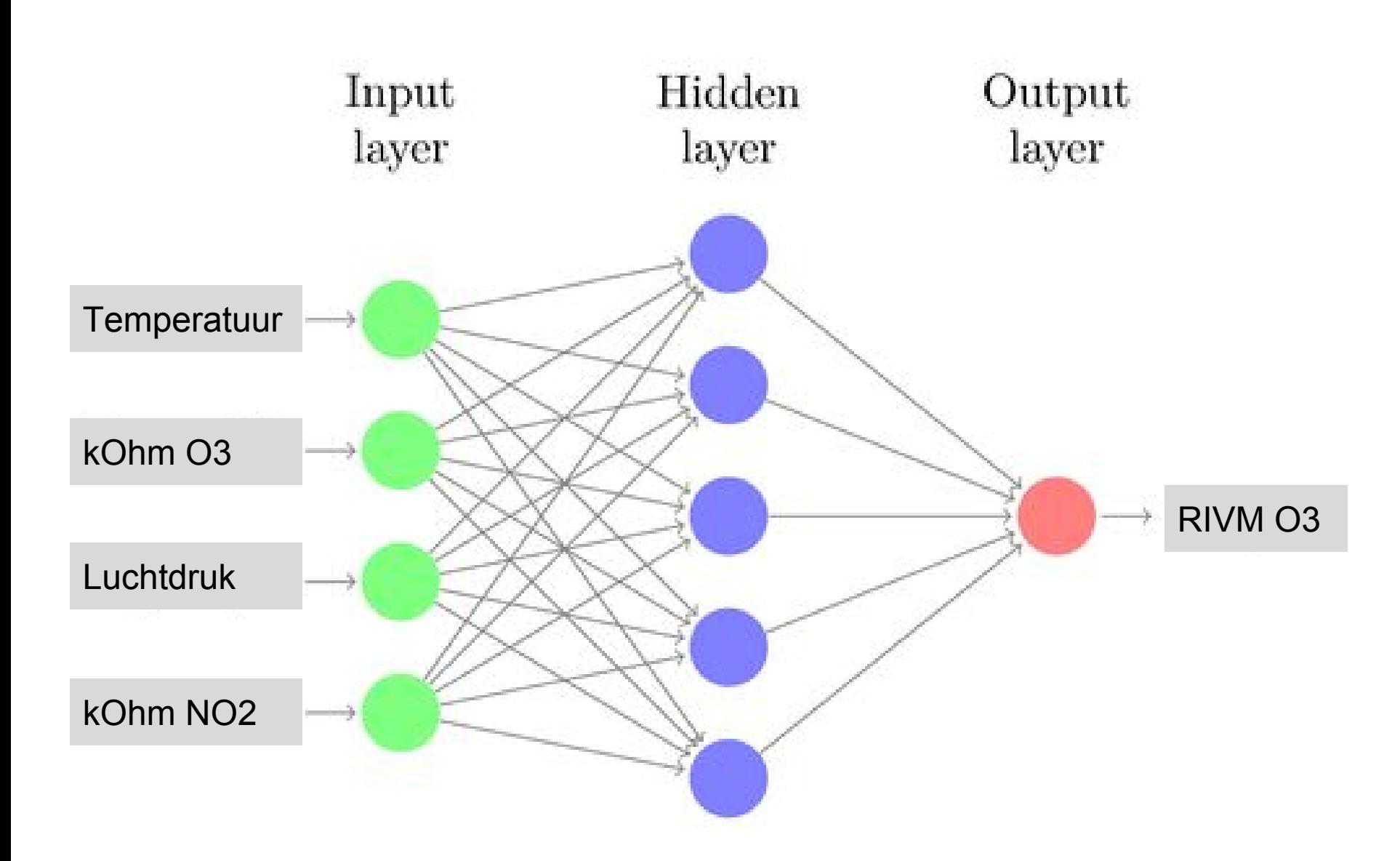

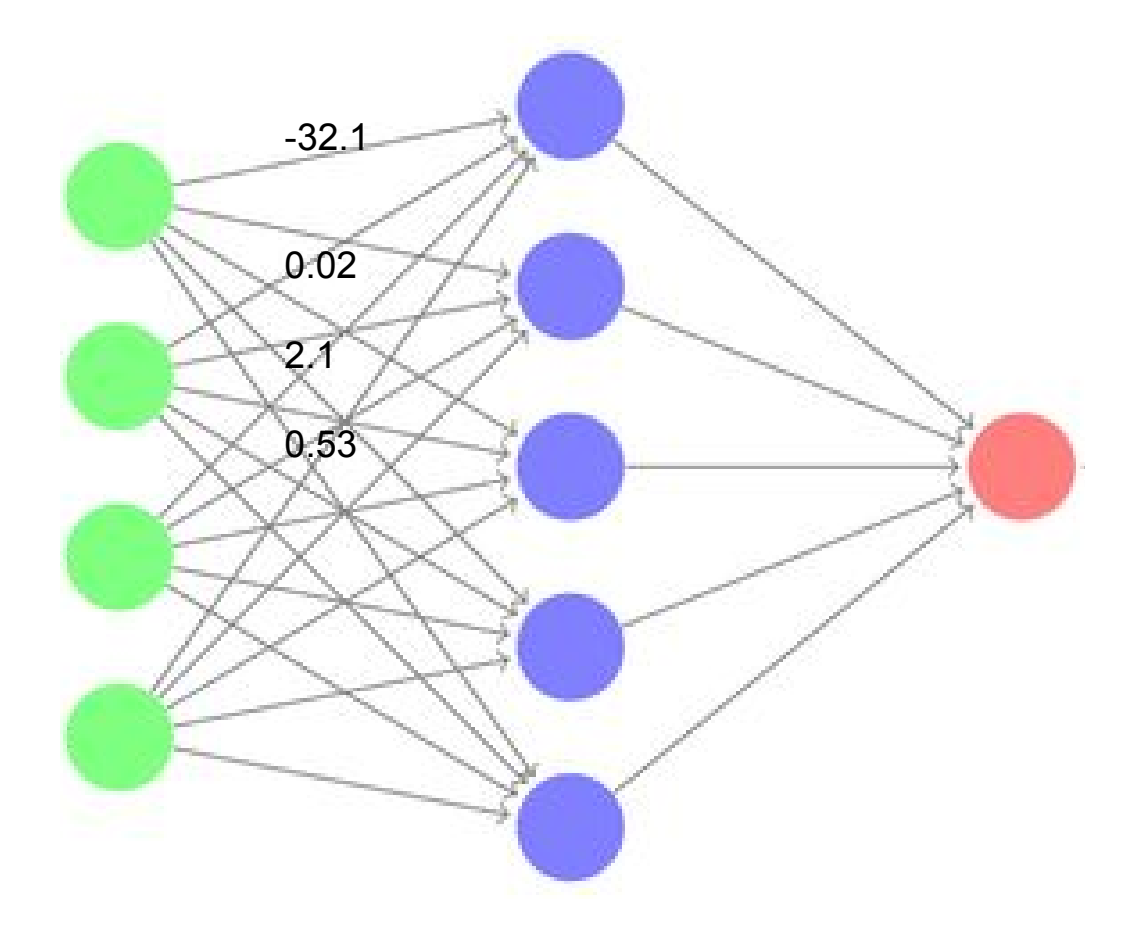

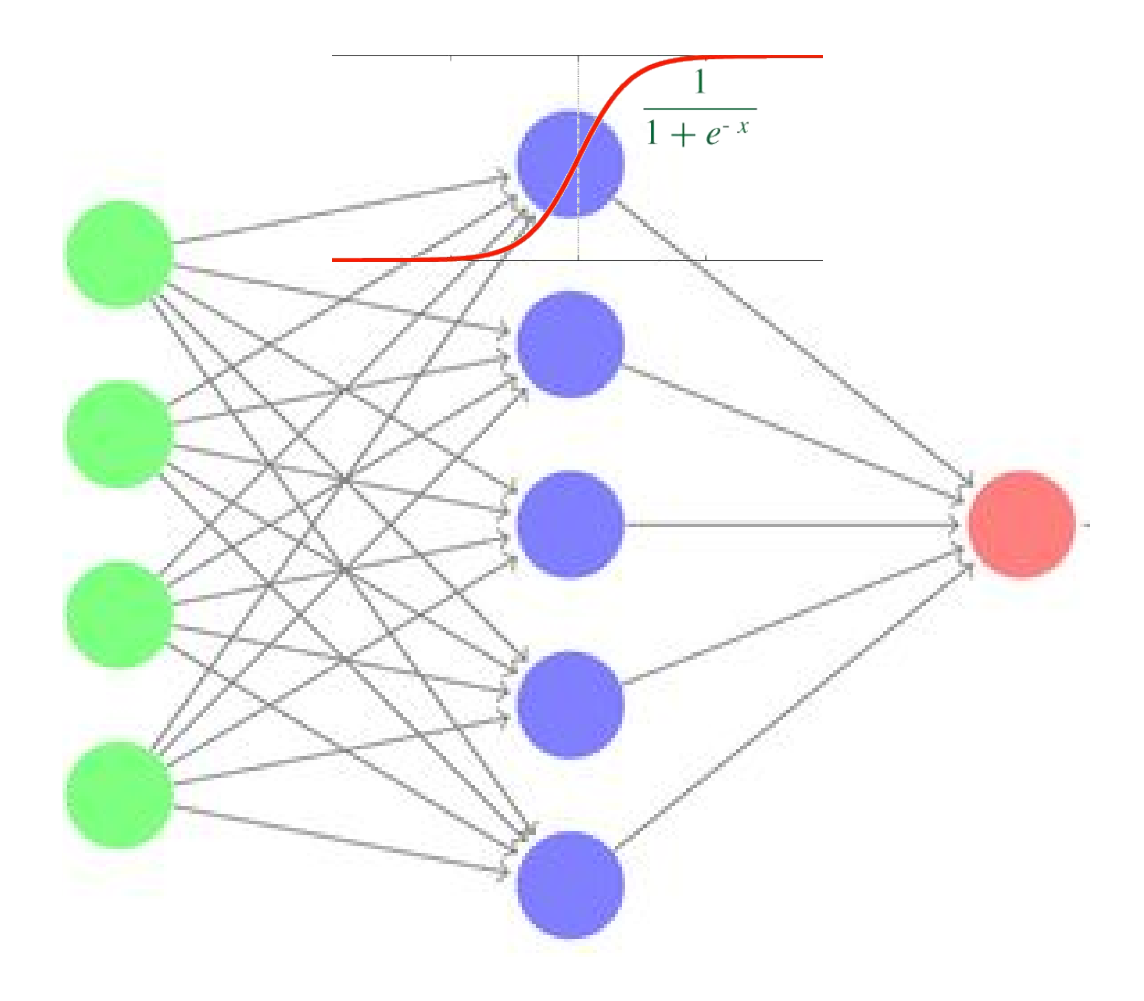

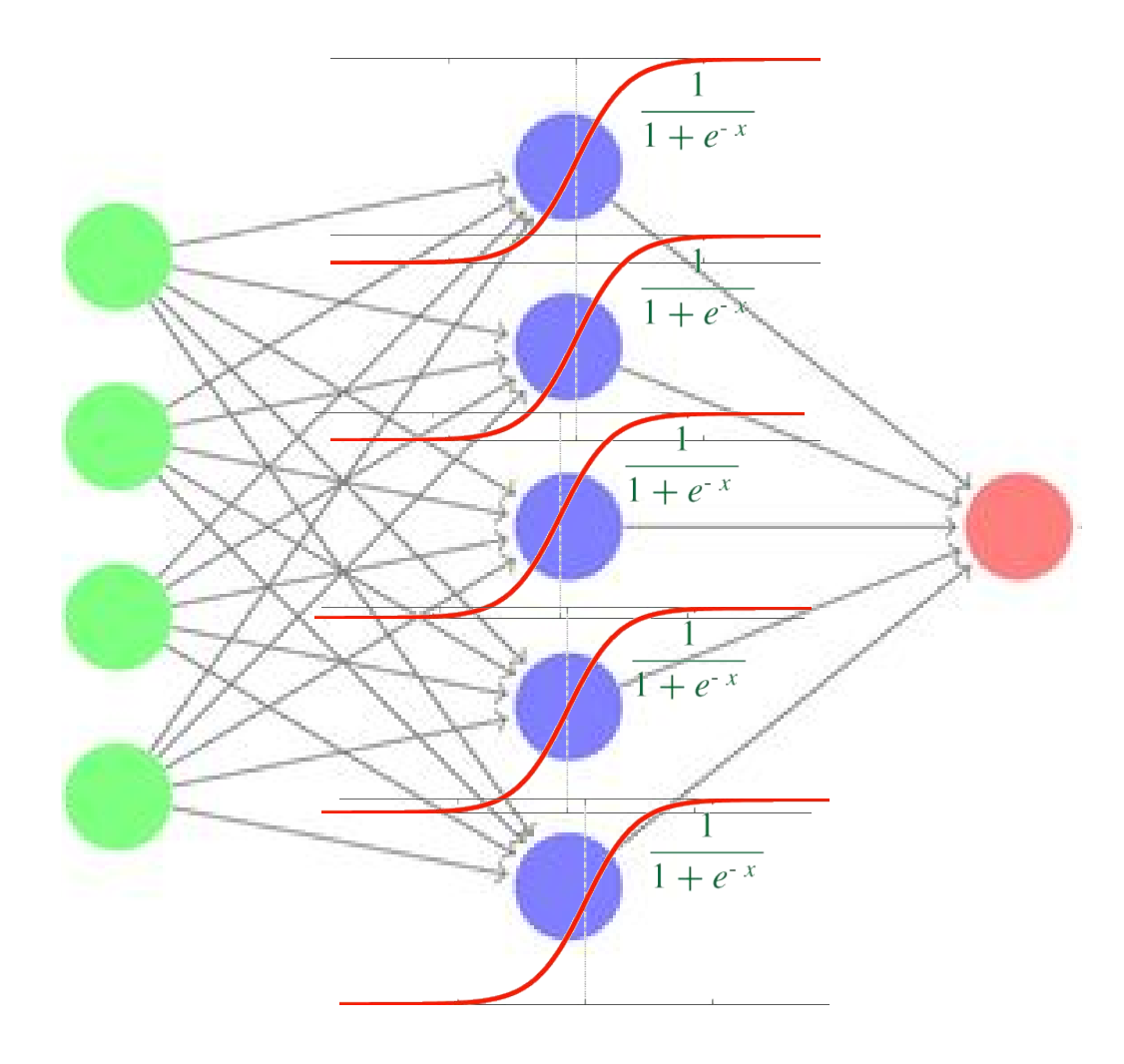

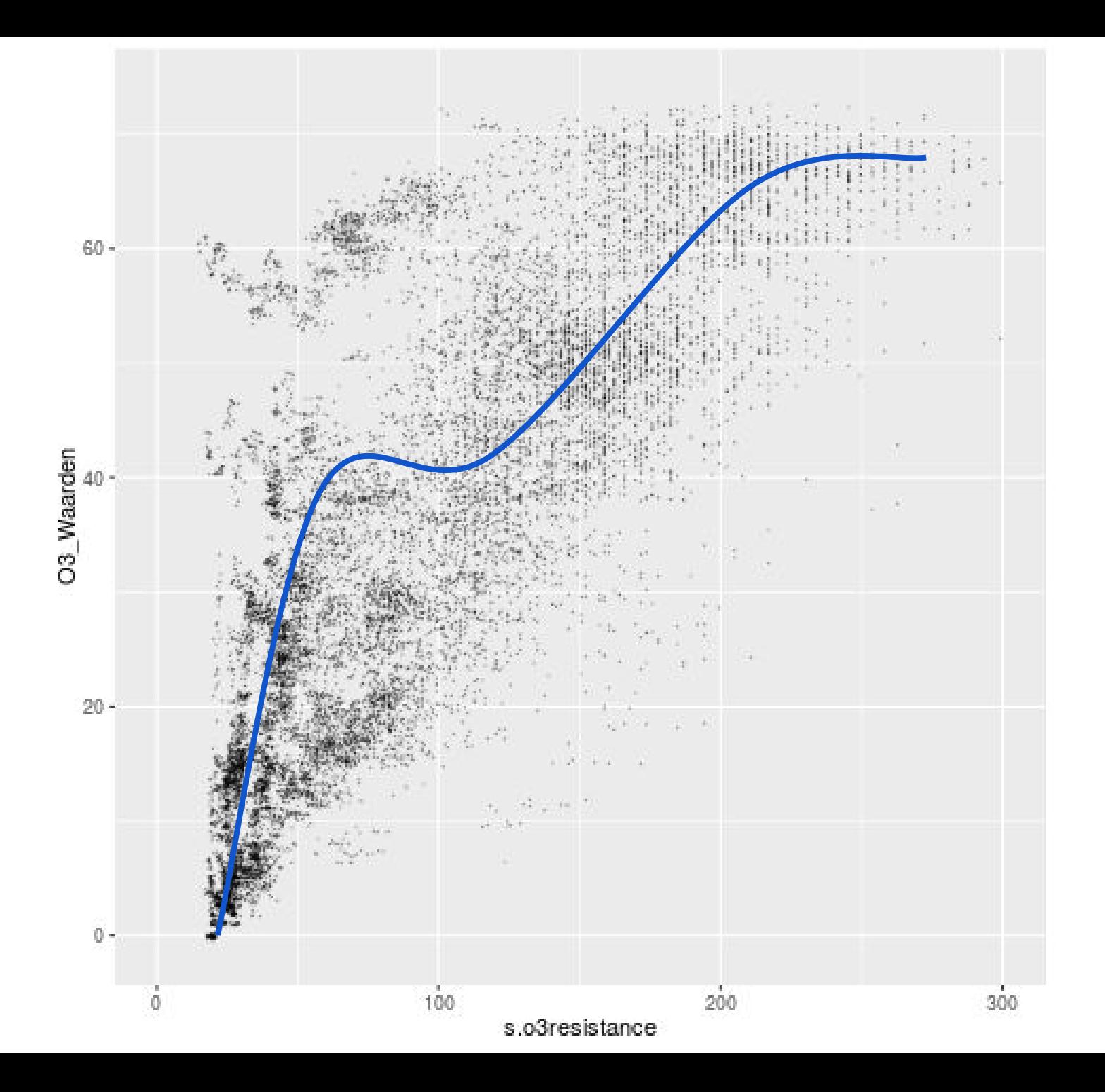

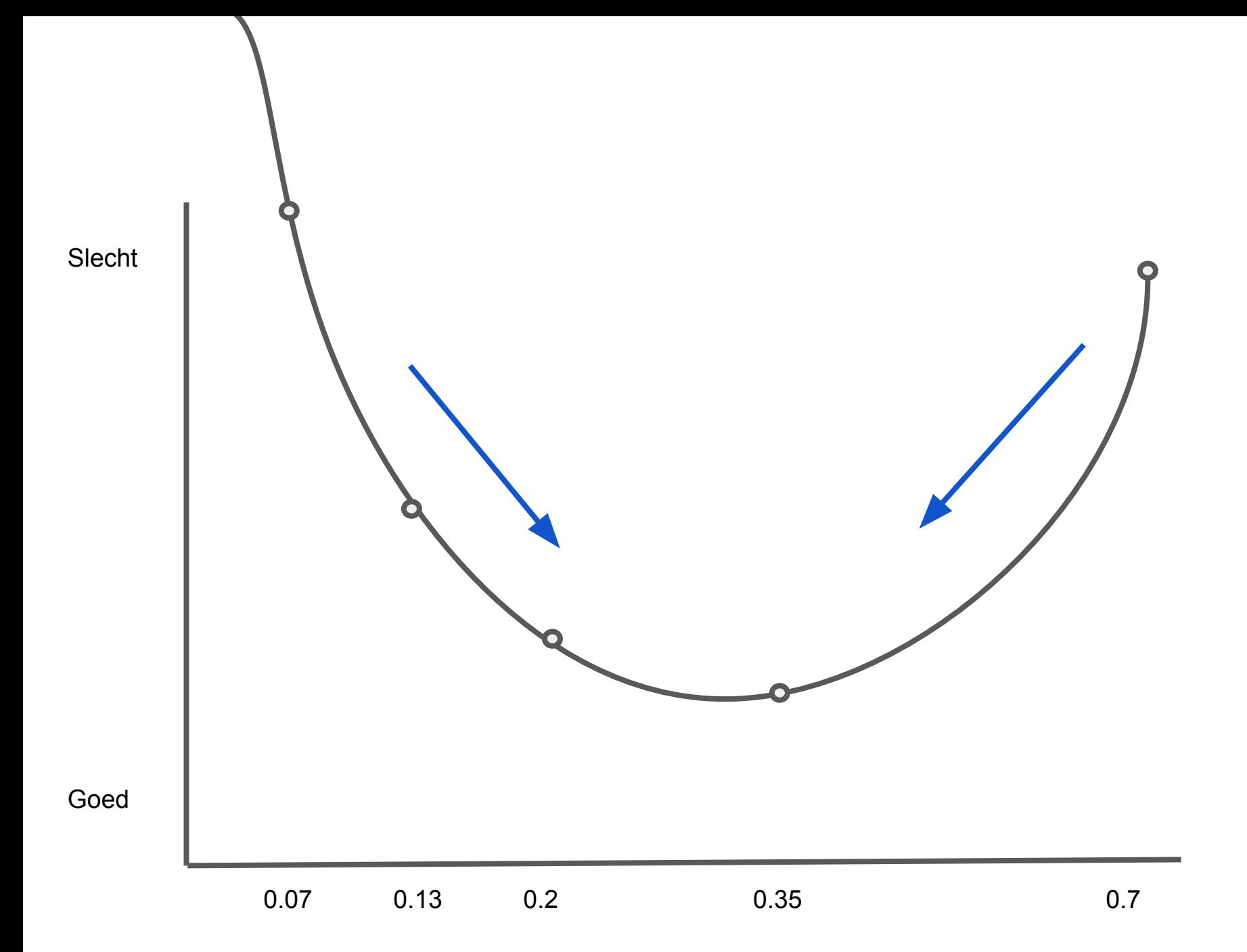

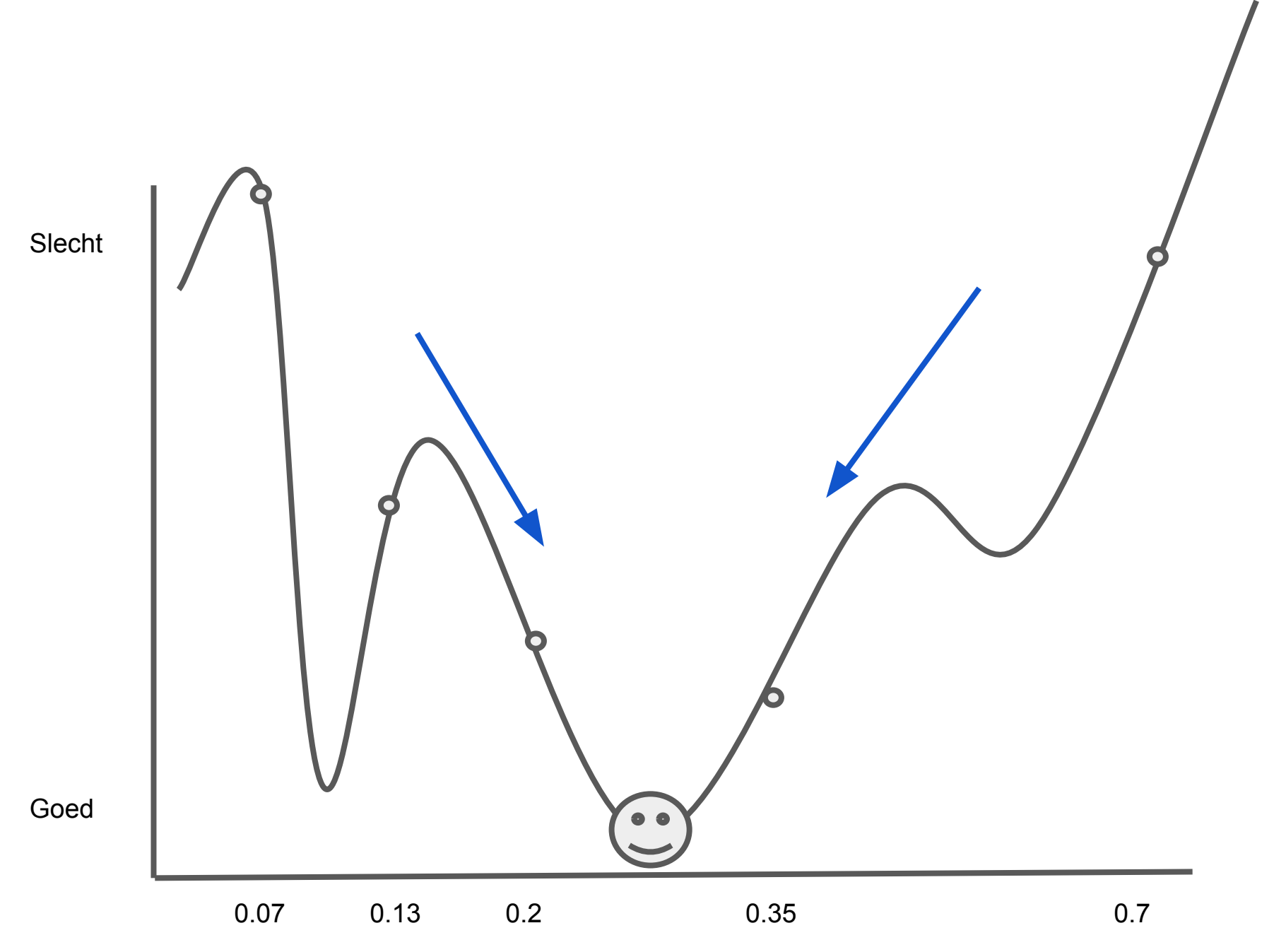

## Werkt dat?

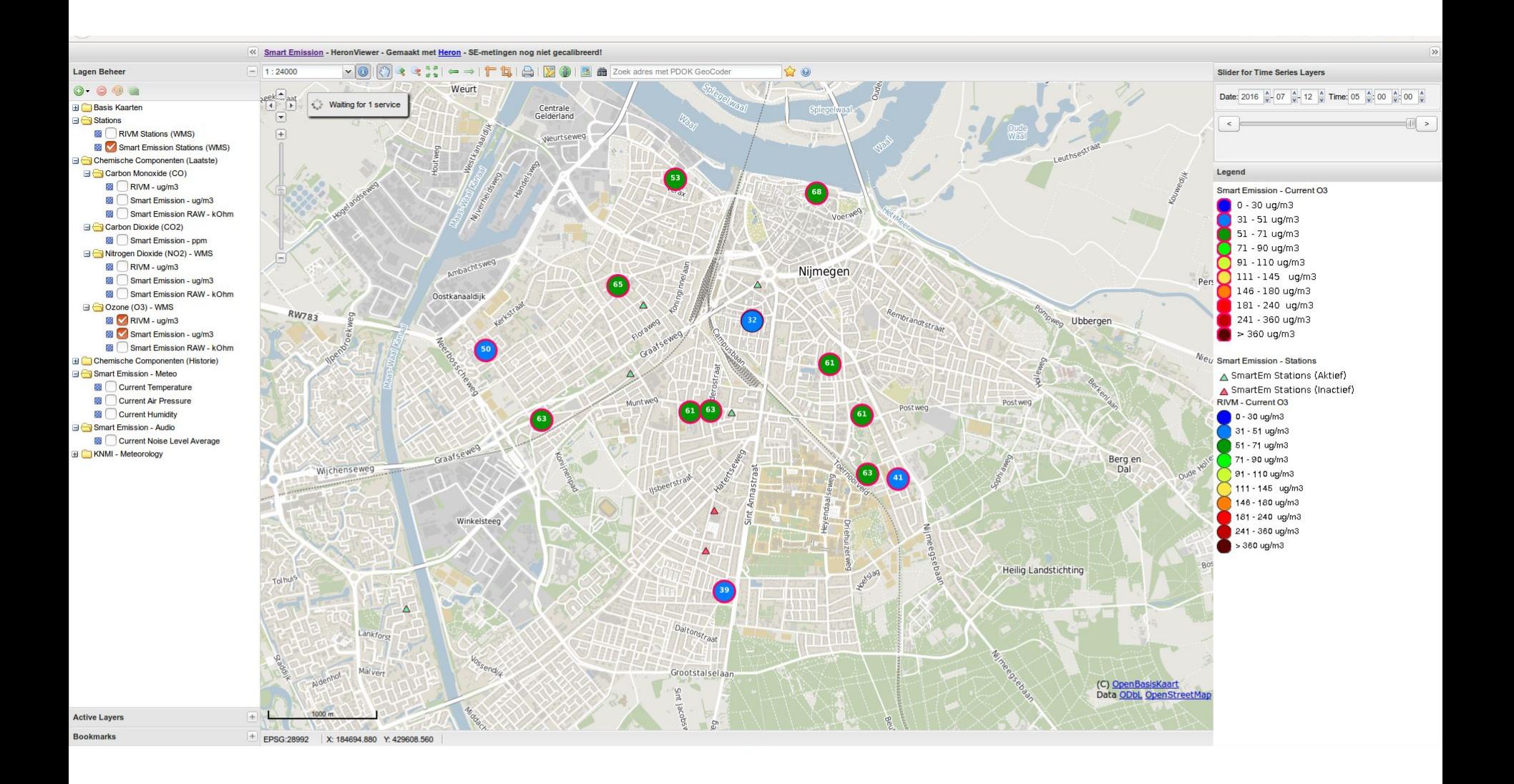

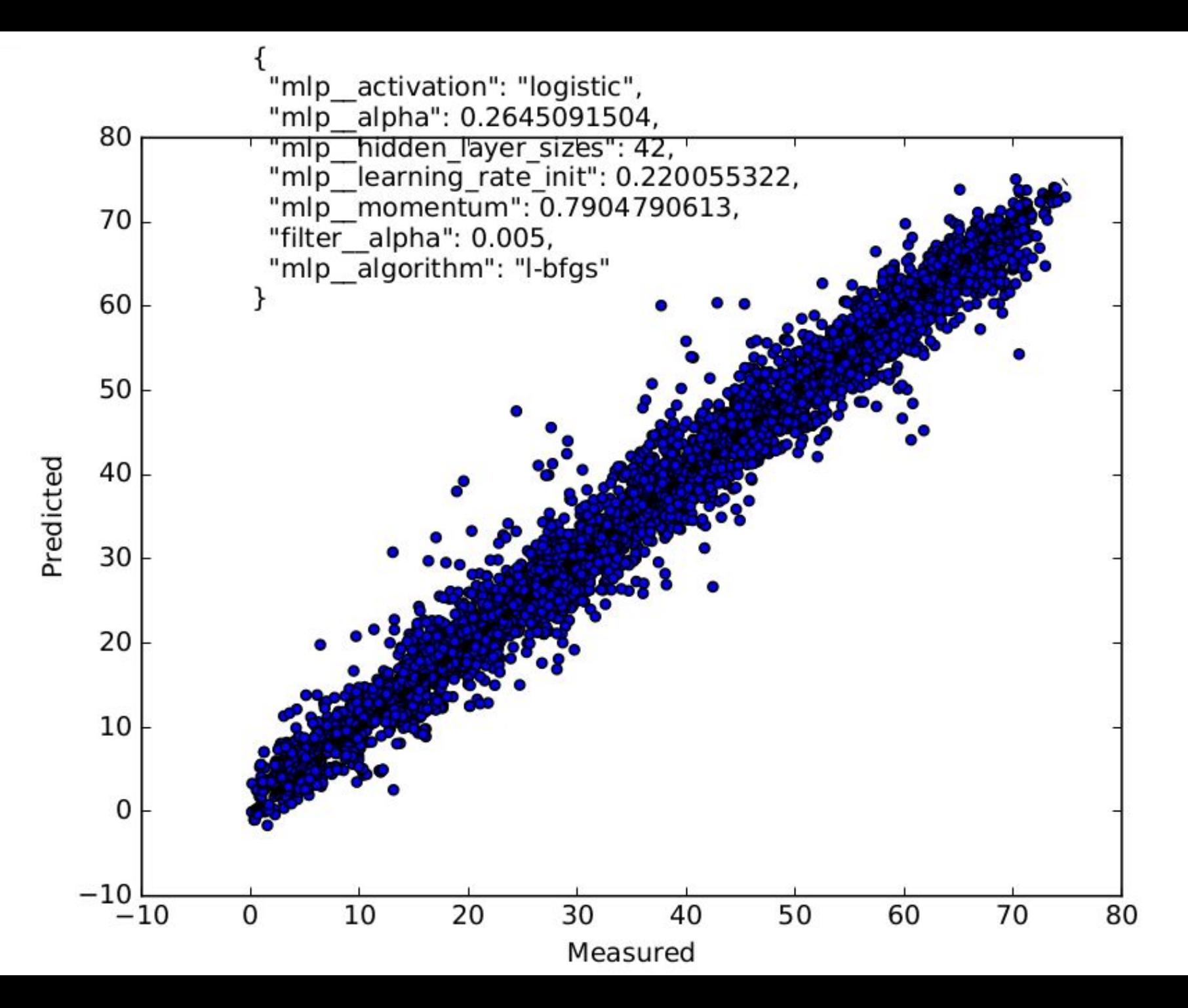

### Dat wil ik ook

**[Python](https://www.python.org/)** 

**[Pandas](http://pandas.pydata.org/)** 

[Scikit-learn](http://scikit-learn.org/stable/)

- [MLPRegressor](http://scikit-learn.org/dev/modules/generated/sklearn.neural_network.MLPRegressor.html#sklearn.neural_network.MLPRegressor)
- [RandomizedSearchCV](http://scikit-learn.org/stable/modules/generated/sklearn.grid_search.RandomizedSearchCV.html#sklearn.grid_search.RandomizedSearchCV)